**НИУ ВШЭ – Пермь Факультет бизнес-информатики Кафедра информационных технологий в бизнесе** 

## **Организация и поиск данных во внешней памяти**

**Материалы курса «Теоретические основы информатики»**

**Лекция 17**

*Лядова Л.Н.*

**Пермь 2013**

# **Организация файлов**

Основные способы организации файлов:

- файлы с последовательной организацией;
- файлы с прямым доступом;
- индексированные файлы (индексно-последовательные, файлы с индексной организацией);
- библиотеки.

Использование индексов ускоряет поиск данных, но усложняет выполнение операций над ними.

## **Индексированные файлы**

Если система сама берет на себя задачу организации вспомогательных файлов (таблиц), используемых для ускорения доступа, то говорят об *индексной организации файлов*.

Файлы с индексной организацией (или *индексированные файлы*) имеют более сложную организацию: кроме *основного файла*, представляющего собой массив записей, строится вспомогательная таблица (индекс), содержащая *ключевую информацию для поиска*, а также *данные о местоположении записи в основном файле* (смещение соответствующей записи относительно начала файла); кроме того, если записи могут иметь переменную длину, в каждой строке (элементе, записи) индекса содержится и размер записи.

Если поиск выполняется по различным ключам, то для каждого из них строится отдельный индекс. В современных базах данных объем индексов превышает объем собственно данных.

## **Индексированные файлы: простейший пример индексации**

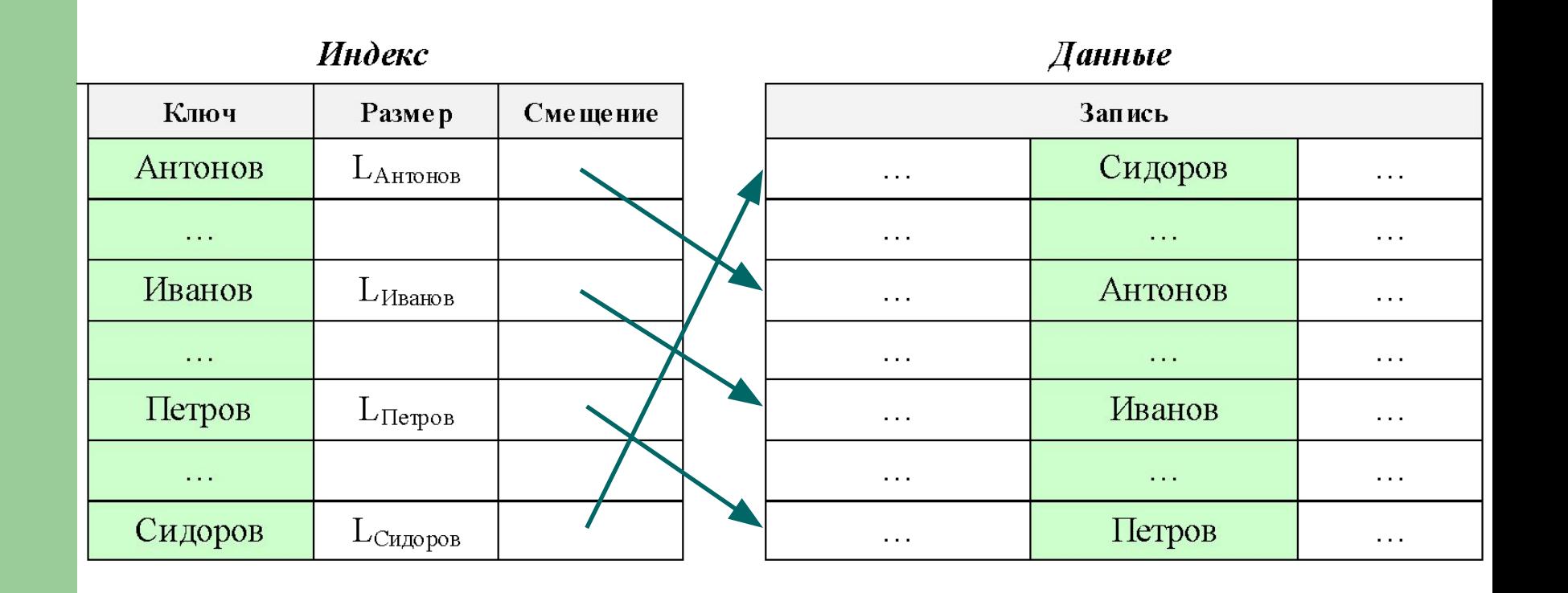

#### **Индексированные файлы: многоуровневые индексы**

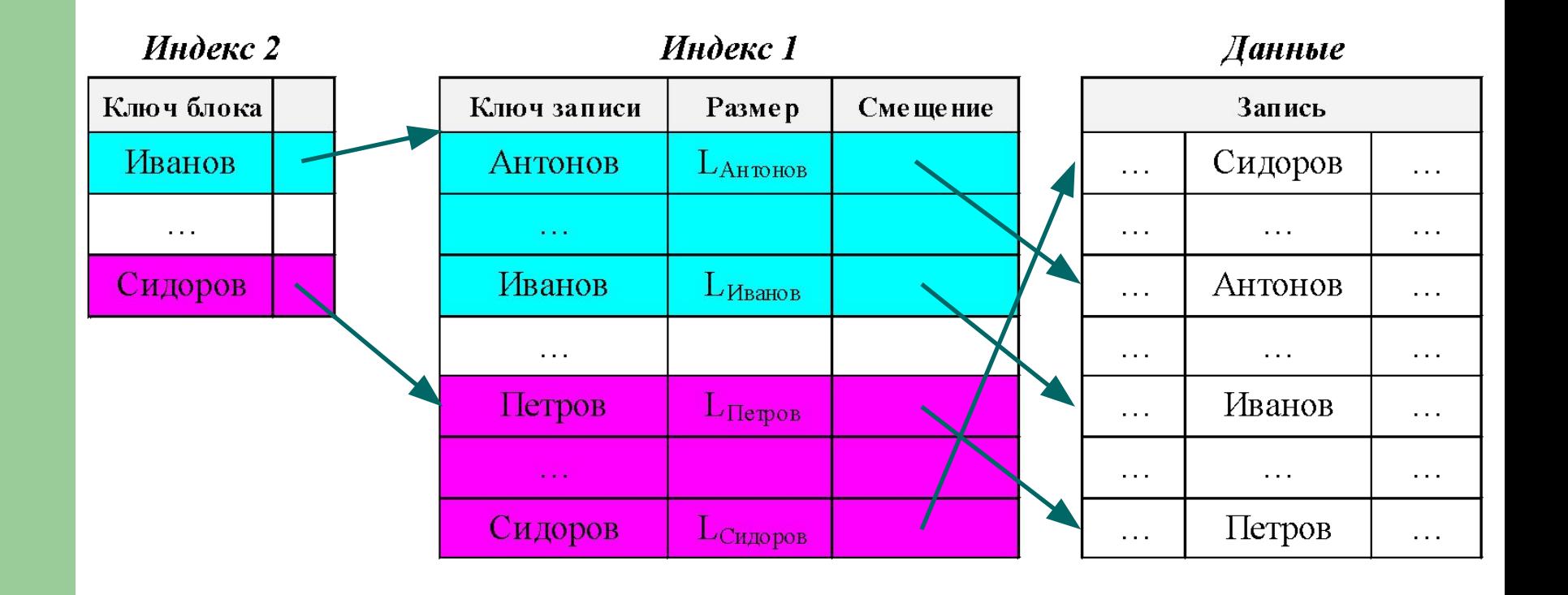

## **Индексированные файлы: поиск и обработка данных**

Индексы позволяют ускорить поиск данных на внешних запоминающих устройствах: *индексы отсортированы по ключам*  (по возрастанию или убыванию), что позволяет организовать поиск, например, методом «деления пополам» (бинарный поиск).

Однако поддерживать нужный порядок записей в индексе при выполнении операций над данными в файле – трудоёмкая задача:

- при добавлении новых записей в файл (данные добавляются в конец файла) необходимо в индекс внести соответствующие изменения – тоже добавить запись, содержащую ключ и информацию о местоположении новой записи в файле, не нарушая порядок сортировки индекса;
- при удалении записи из файла необходимо удалить и соответствующую запись из индекса;
- при изменении ключевых полей в записи необходимо изменить и соответствующую запись в индексе, при этом может потребоваться изменить порядок записей в нём для сохранения установленного порядка сортировки.

## **Индексированные файлы: динамические индексы**

*Динамический индекс* строится в оперативной памяти по специальной команде индексации файла и существует, пока в нём есть необходимость (он используется для ускорения поиска данных в открытом для работы файле). После завершения работы с файлом или программы индекс уничтожается.

Индекс должен включать всю необходимую для поиска данных информацию: значение ключа и информацию о местоположении соответствующей записи.

Для создания такого индекса обычно используются динамические структуры данных.

Простейшая – *бинарное дерево*, которое позволяет выполнять бинарный поиск, сокращая количество операций просмотра записей (сравнения ключей).

Это ещё одна область применения деревьев в программировании.

**7**

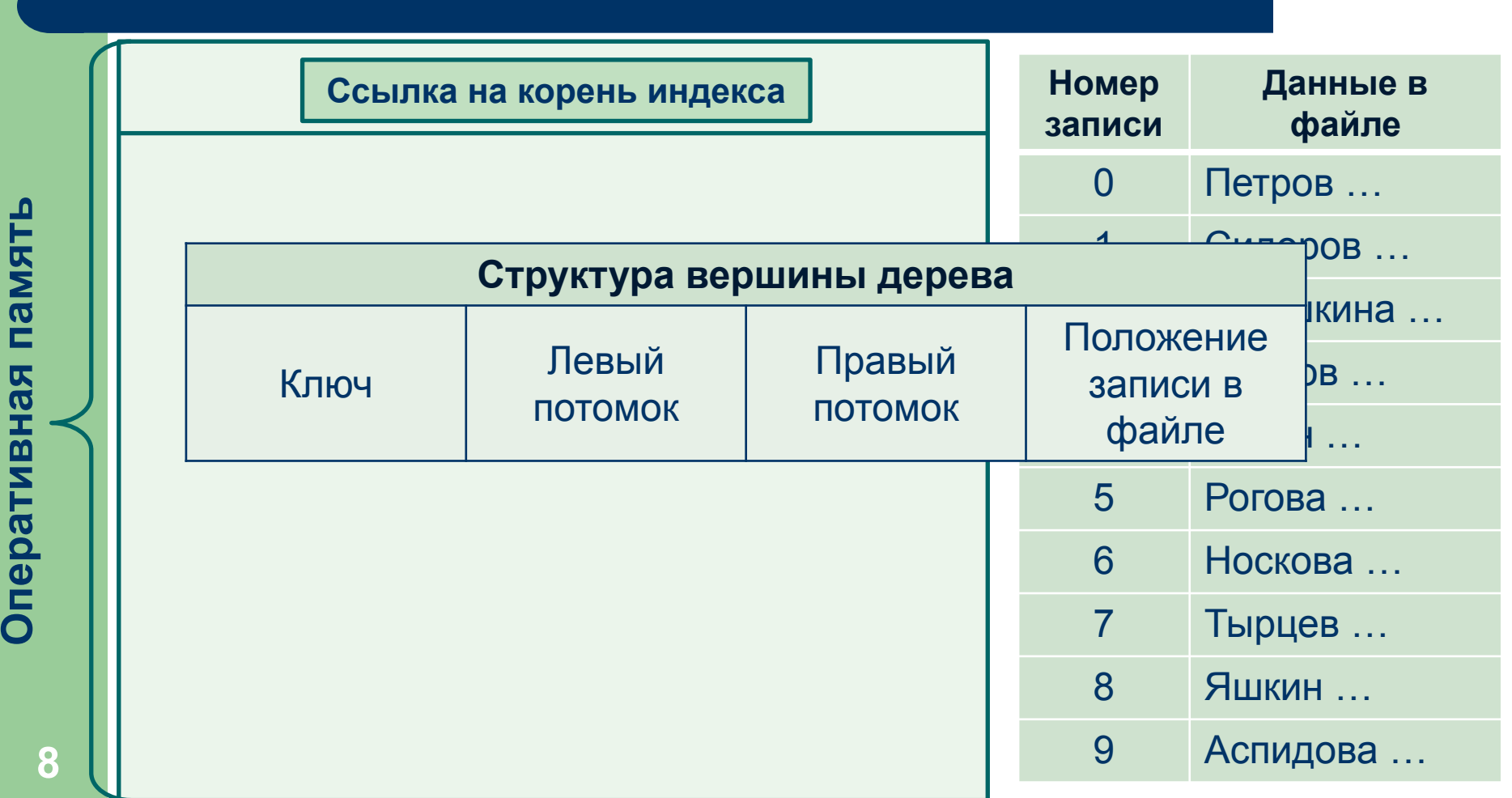

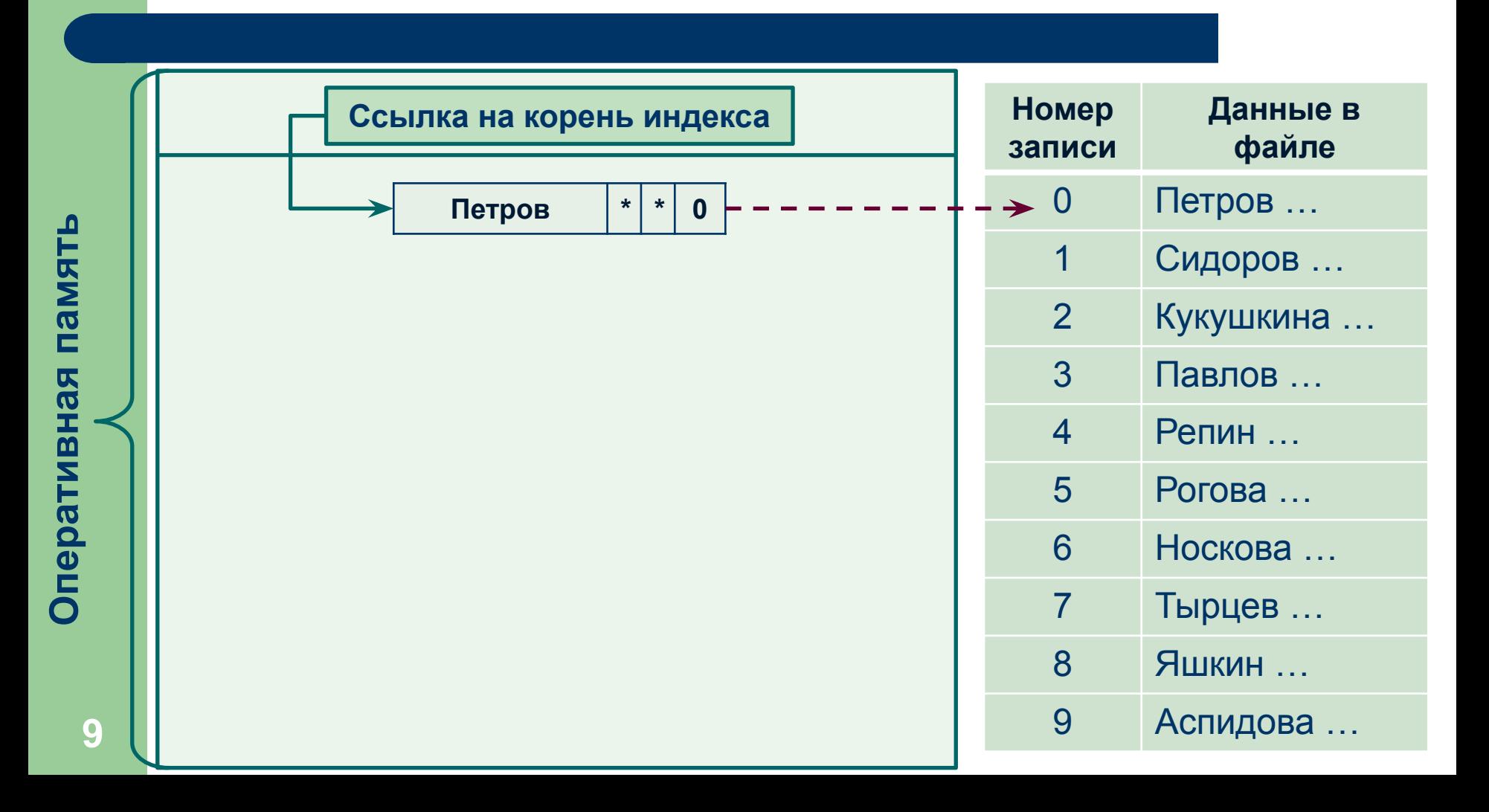

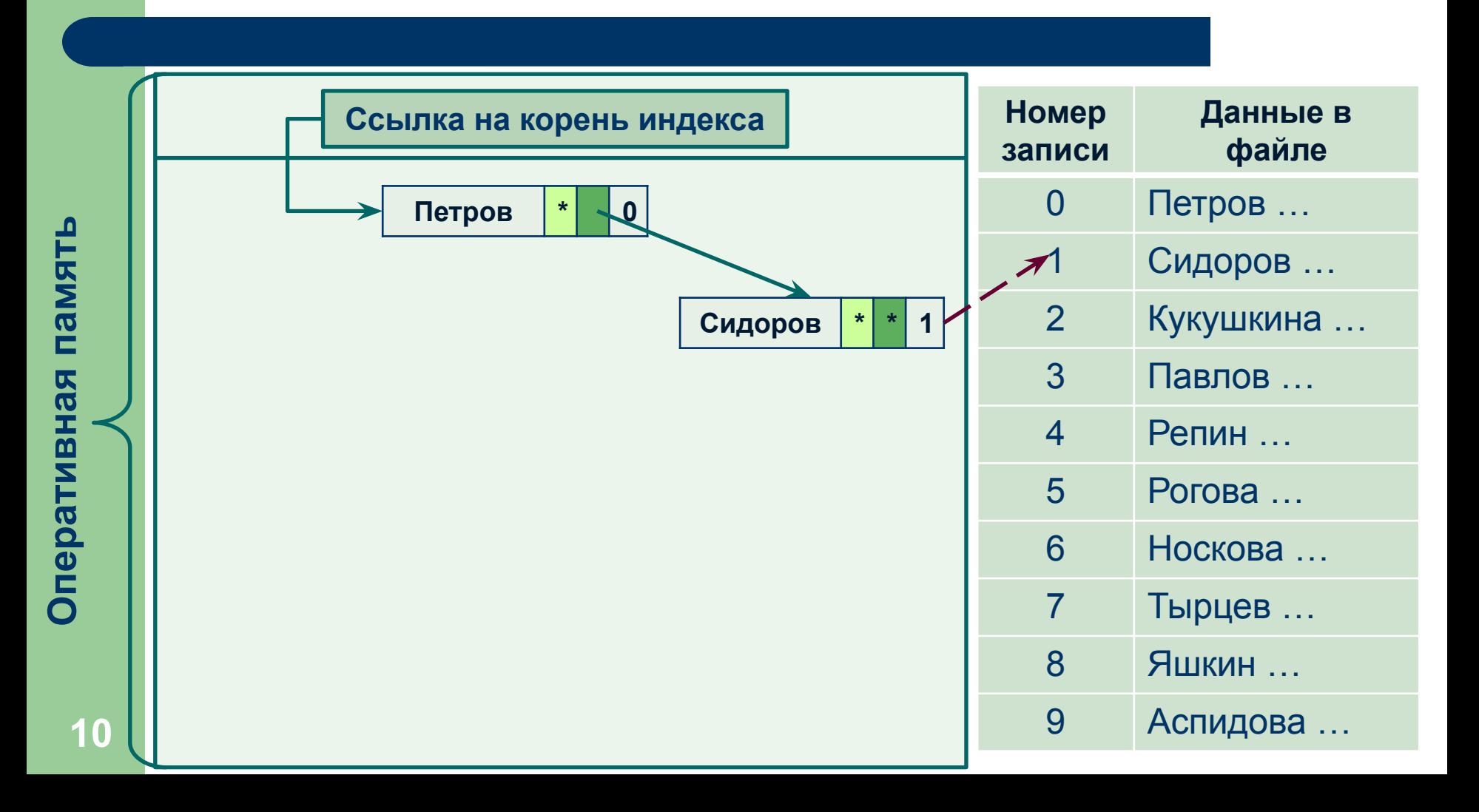

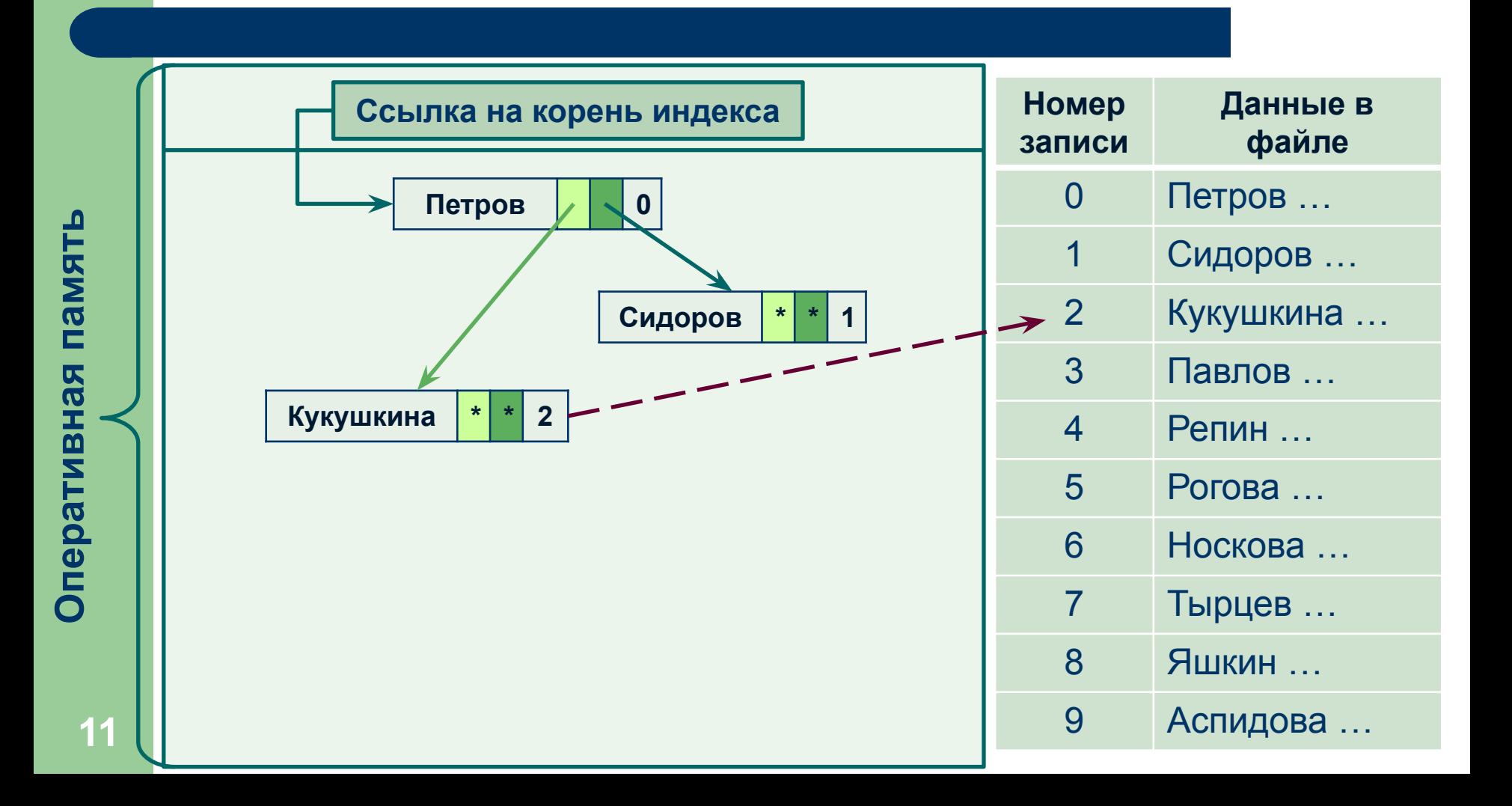

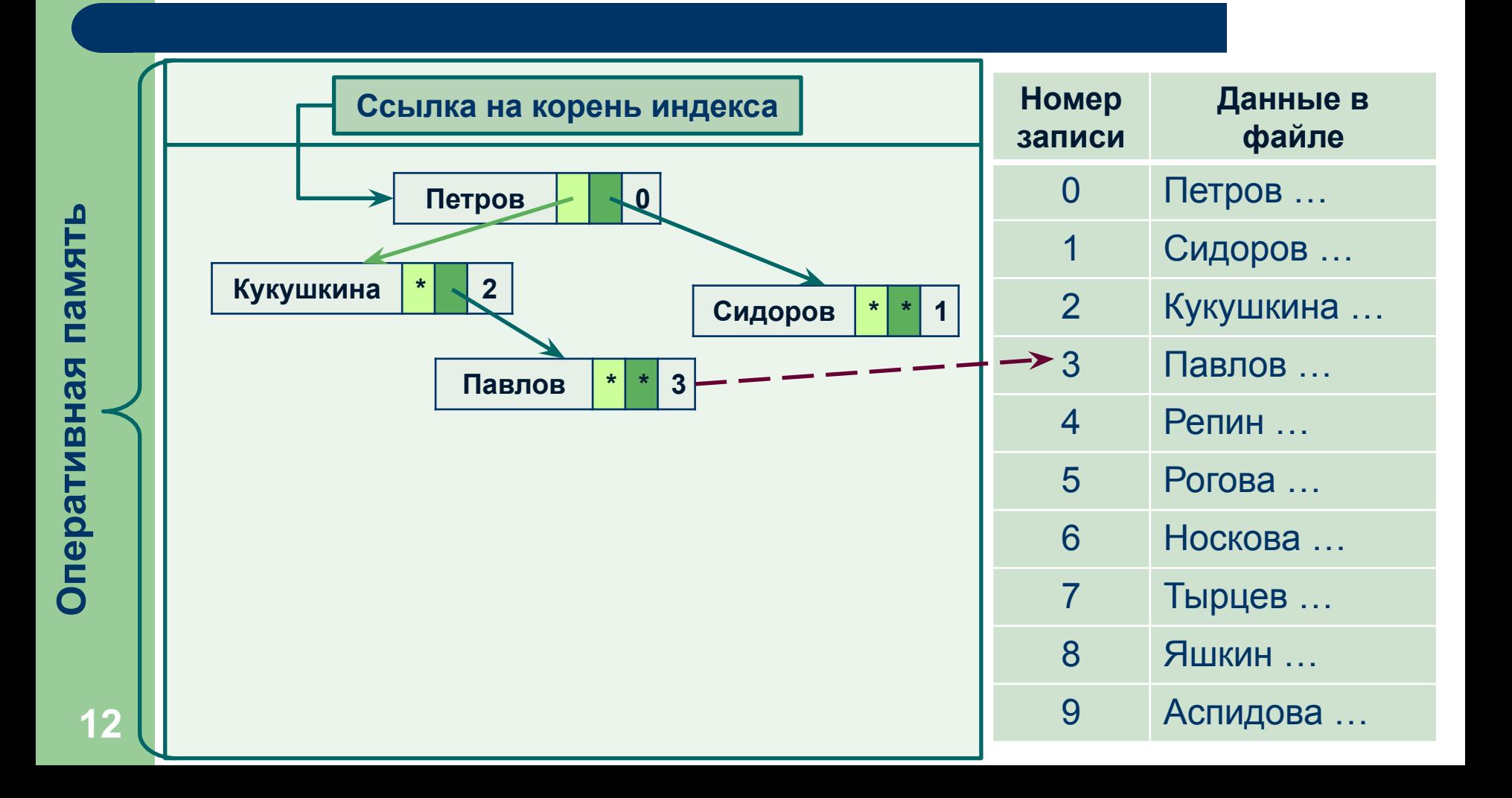

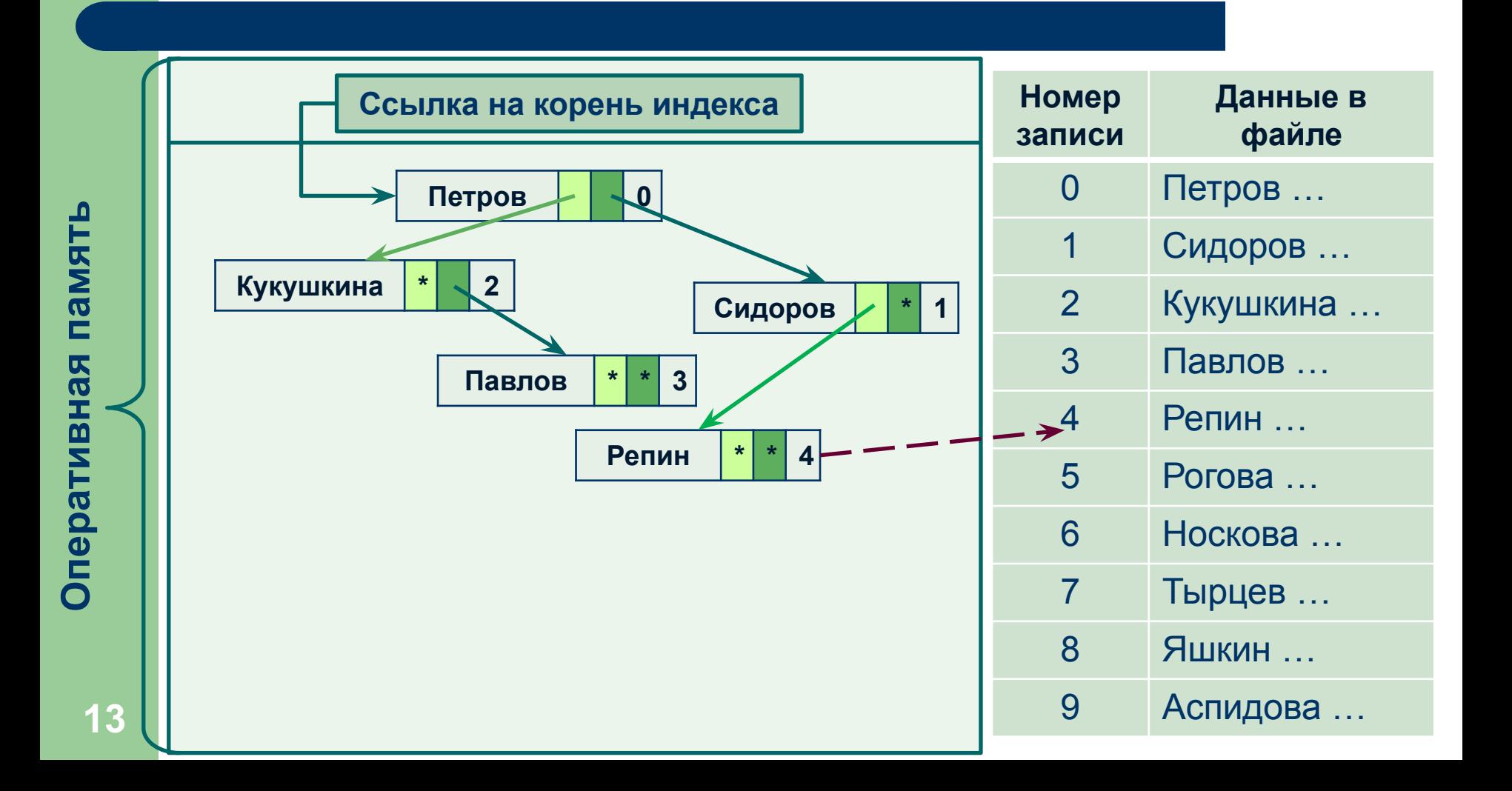

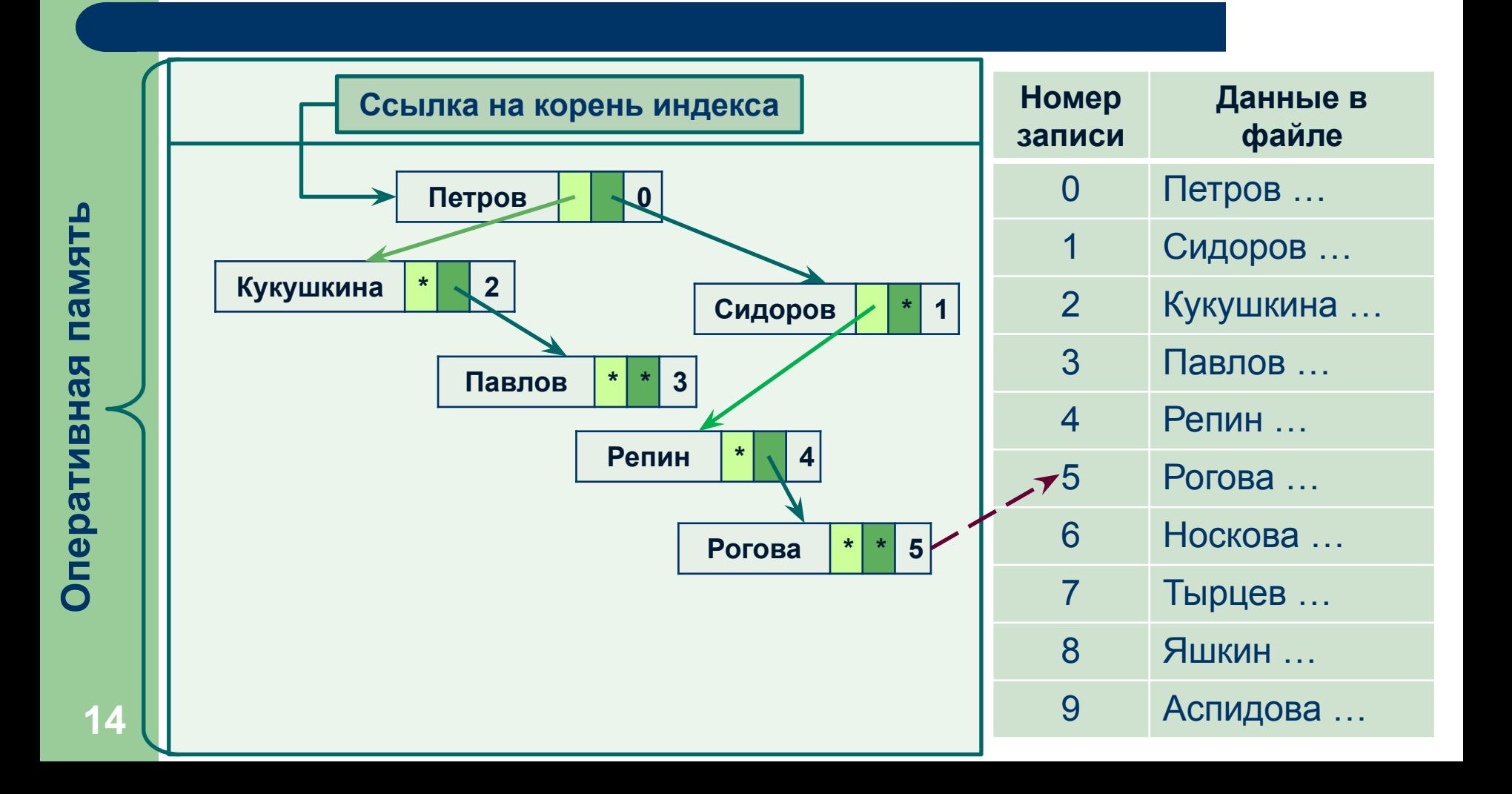

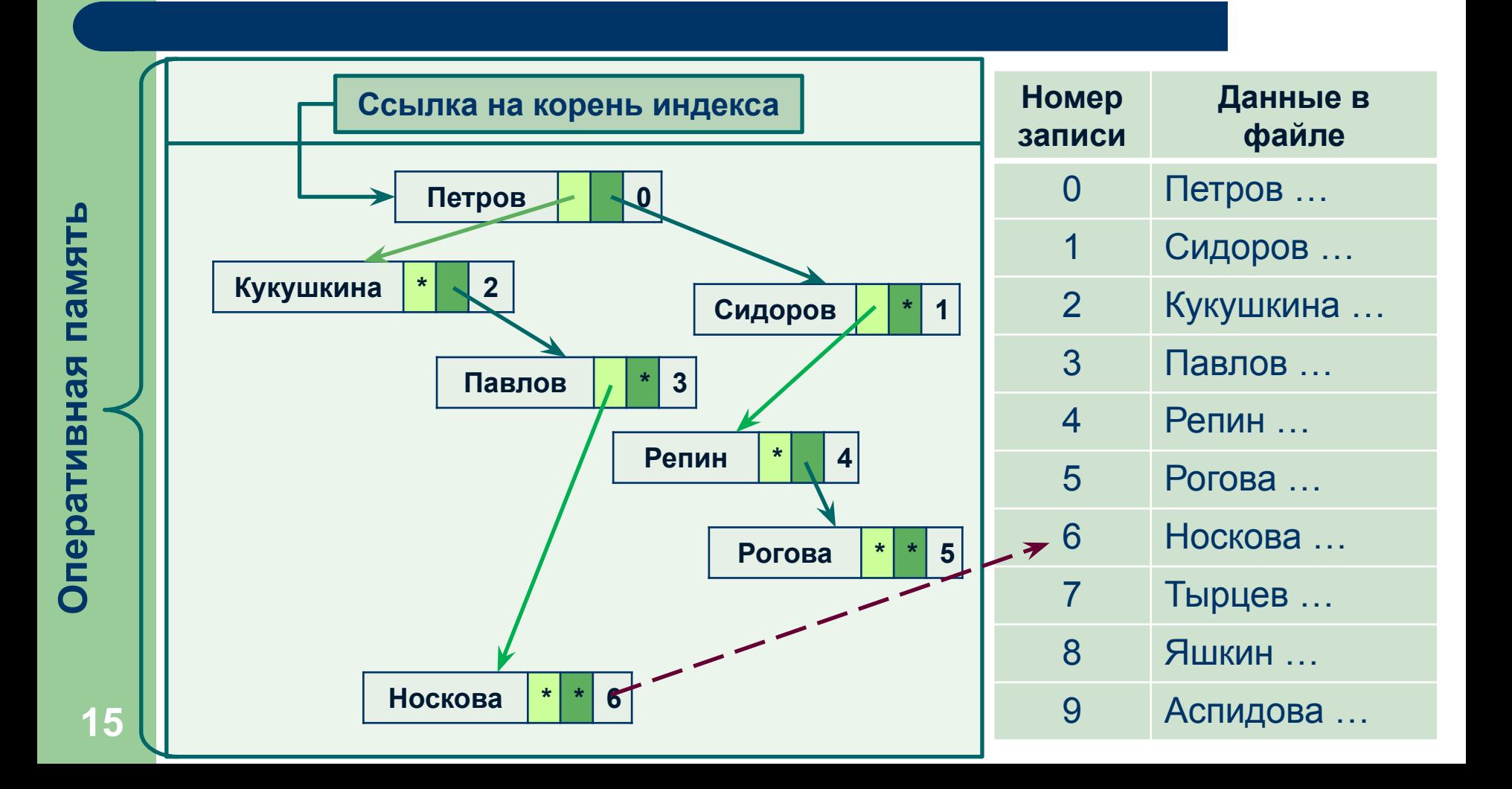

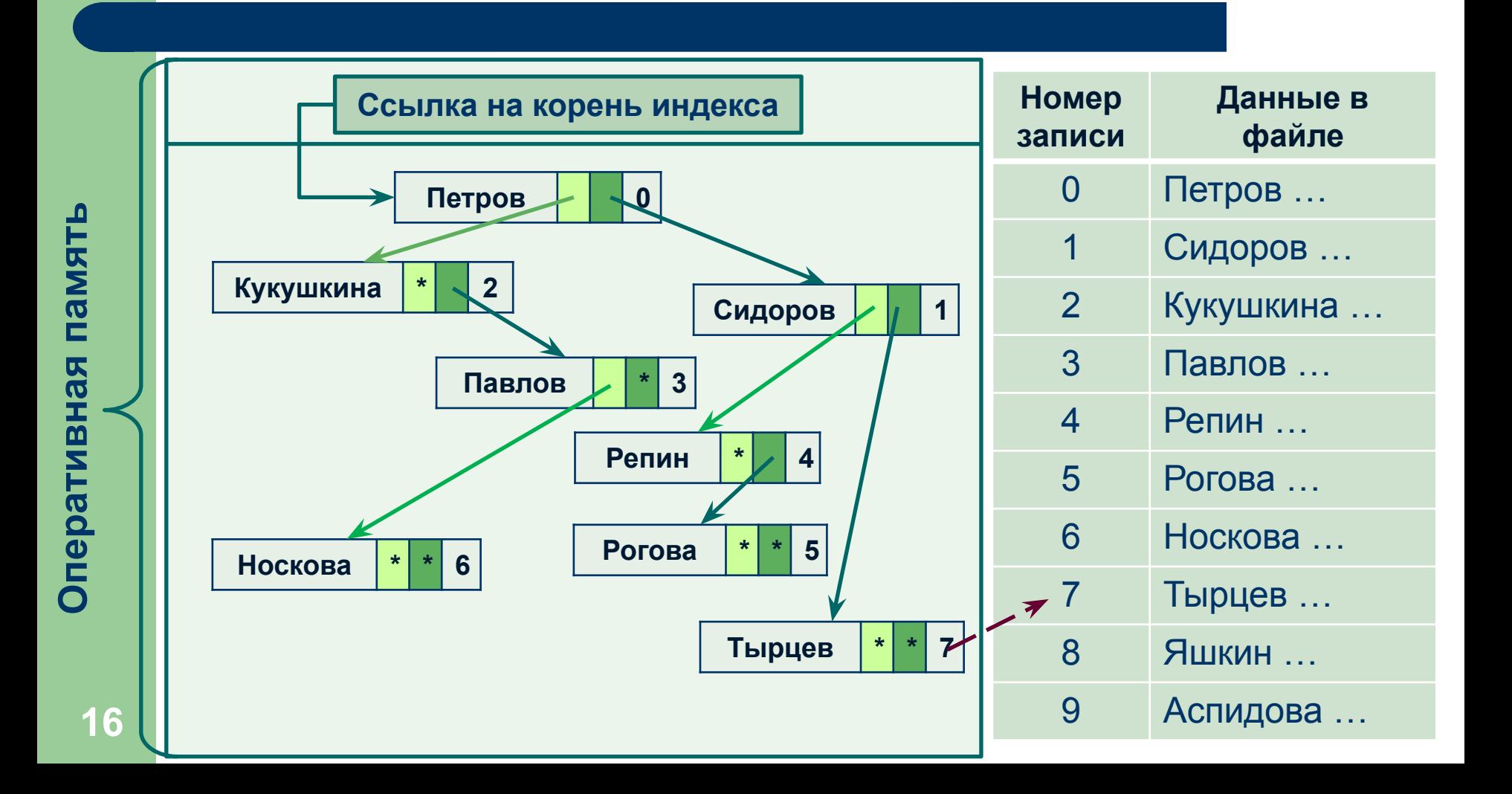

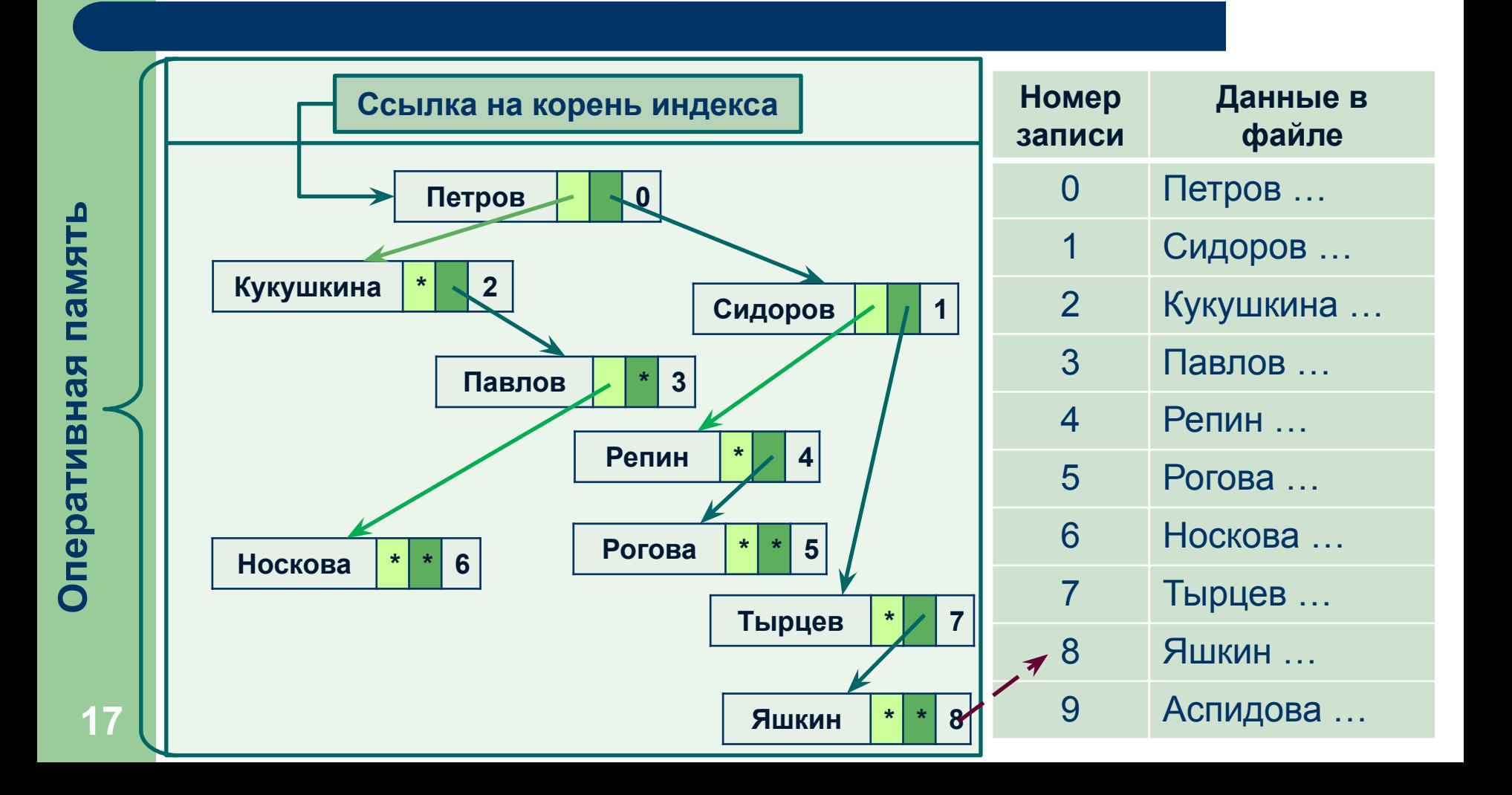

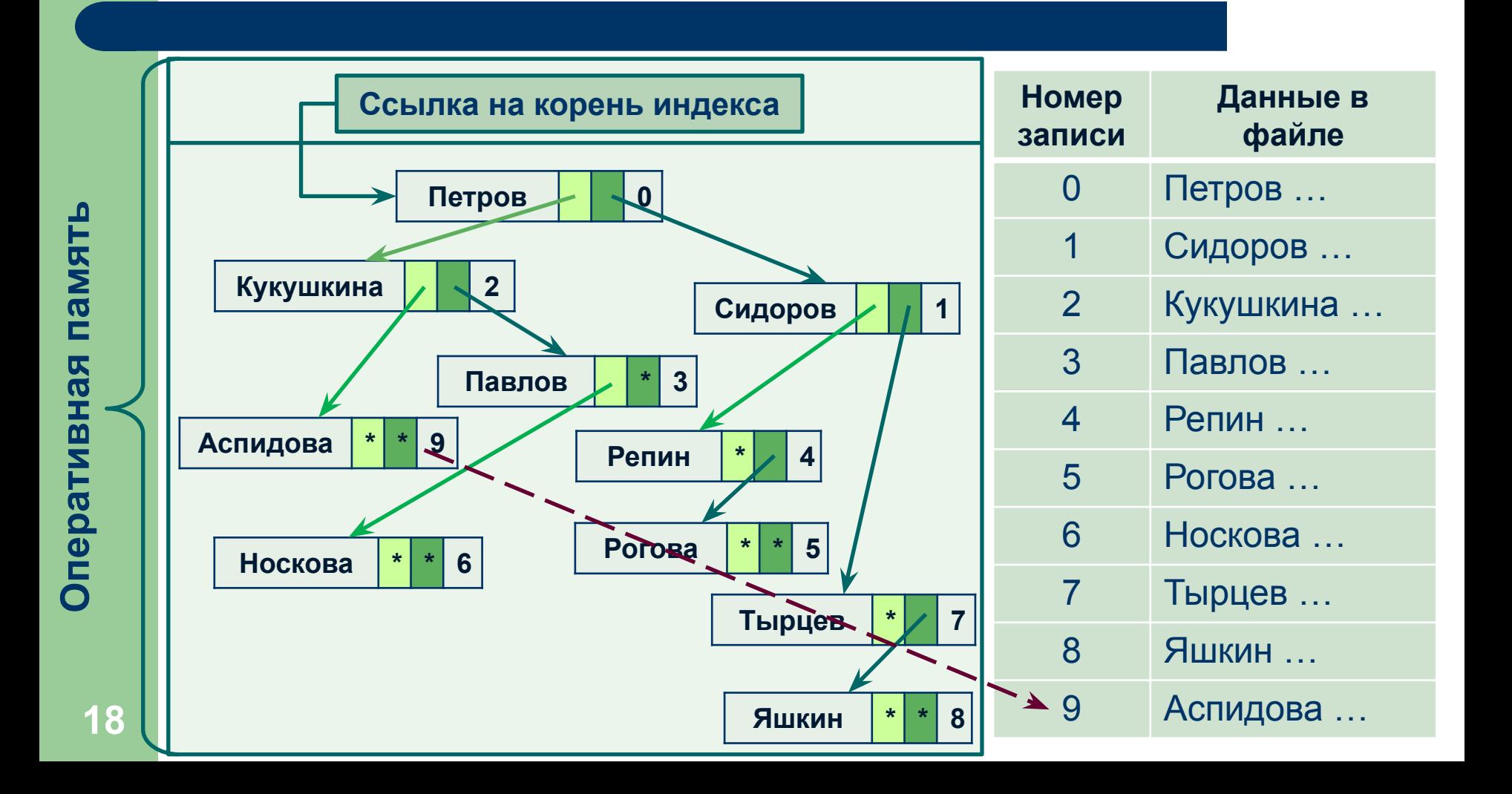

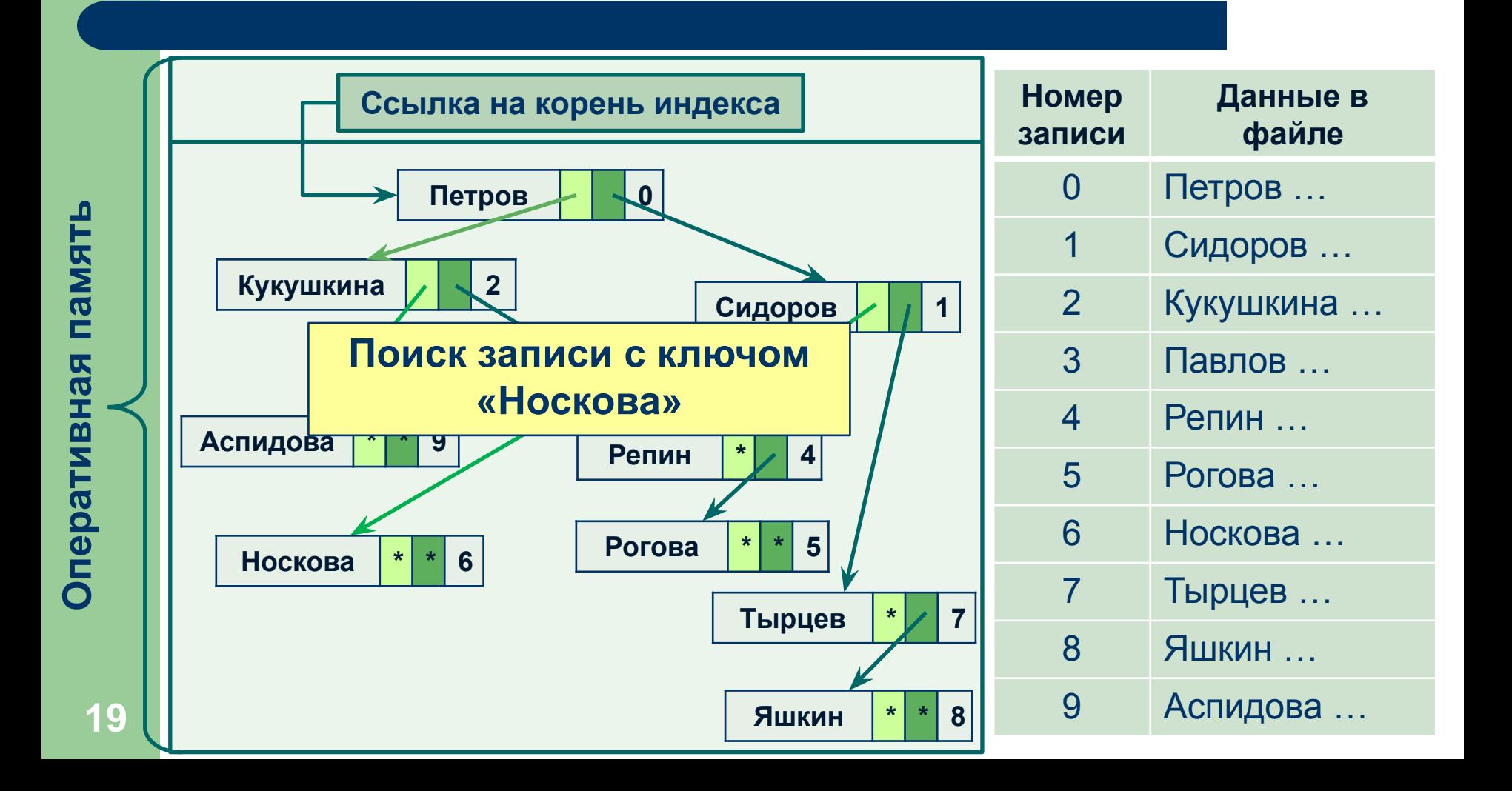

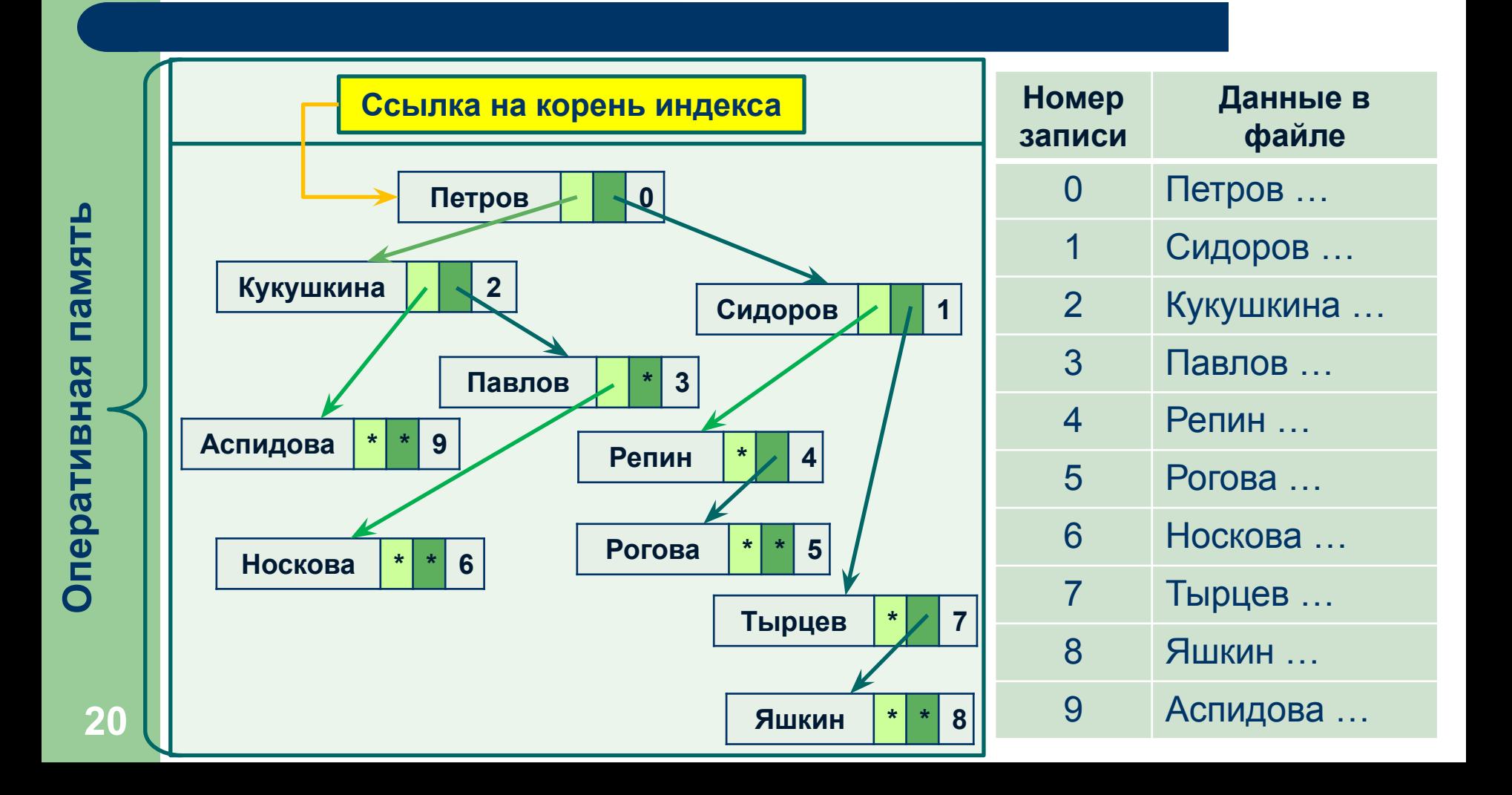

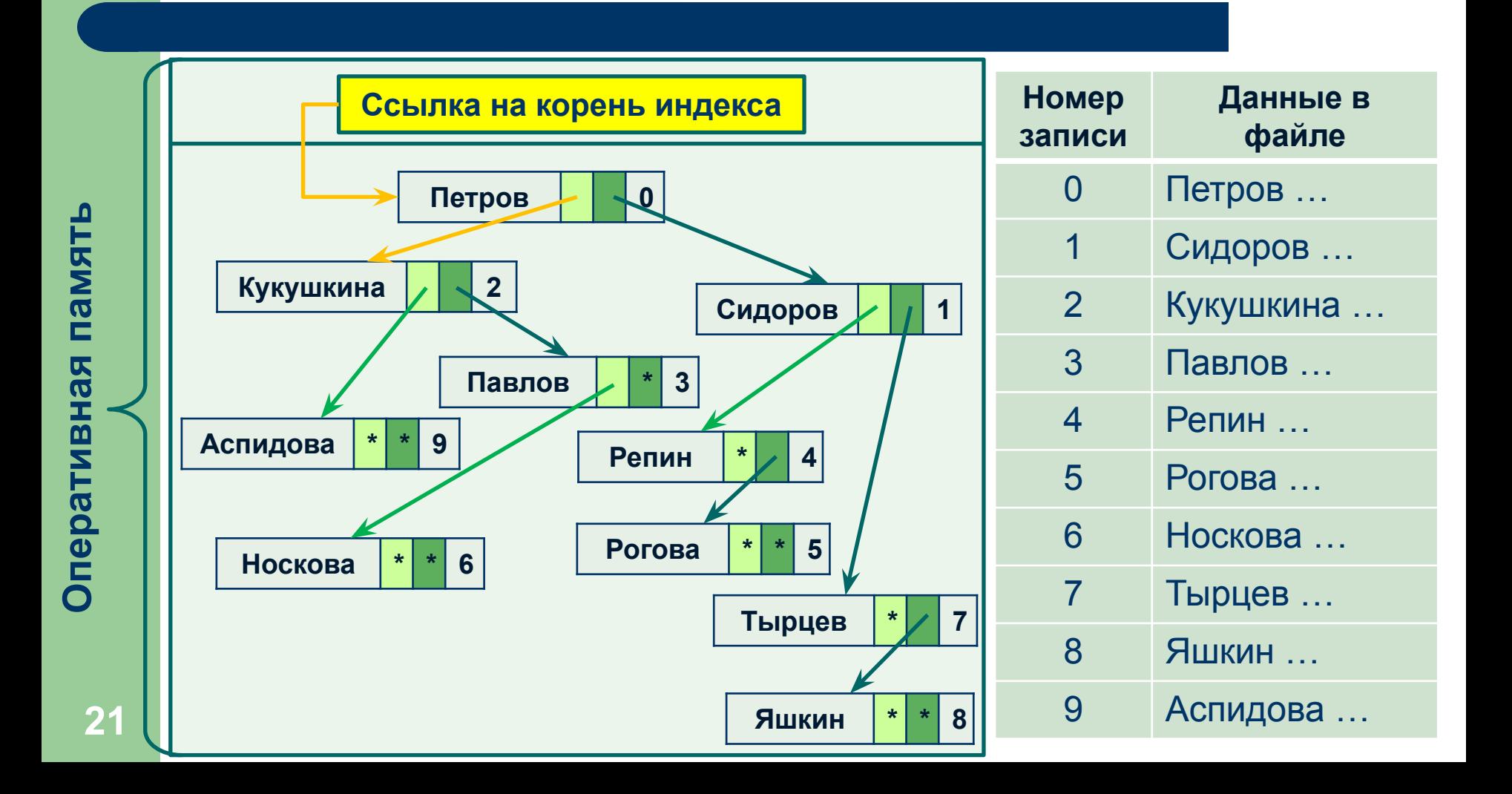

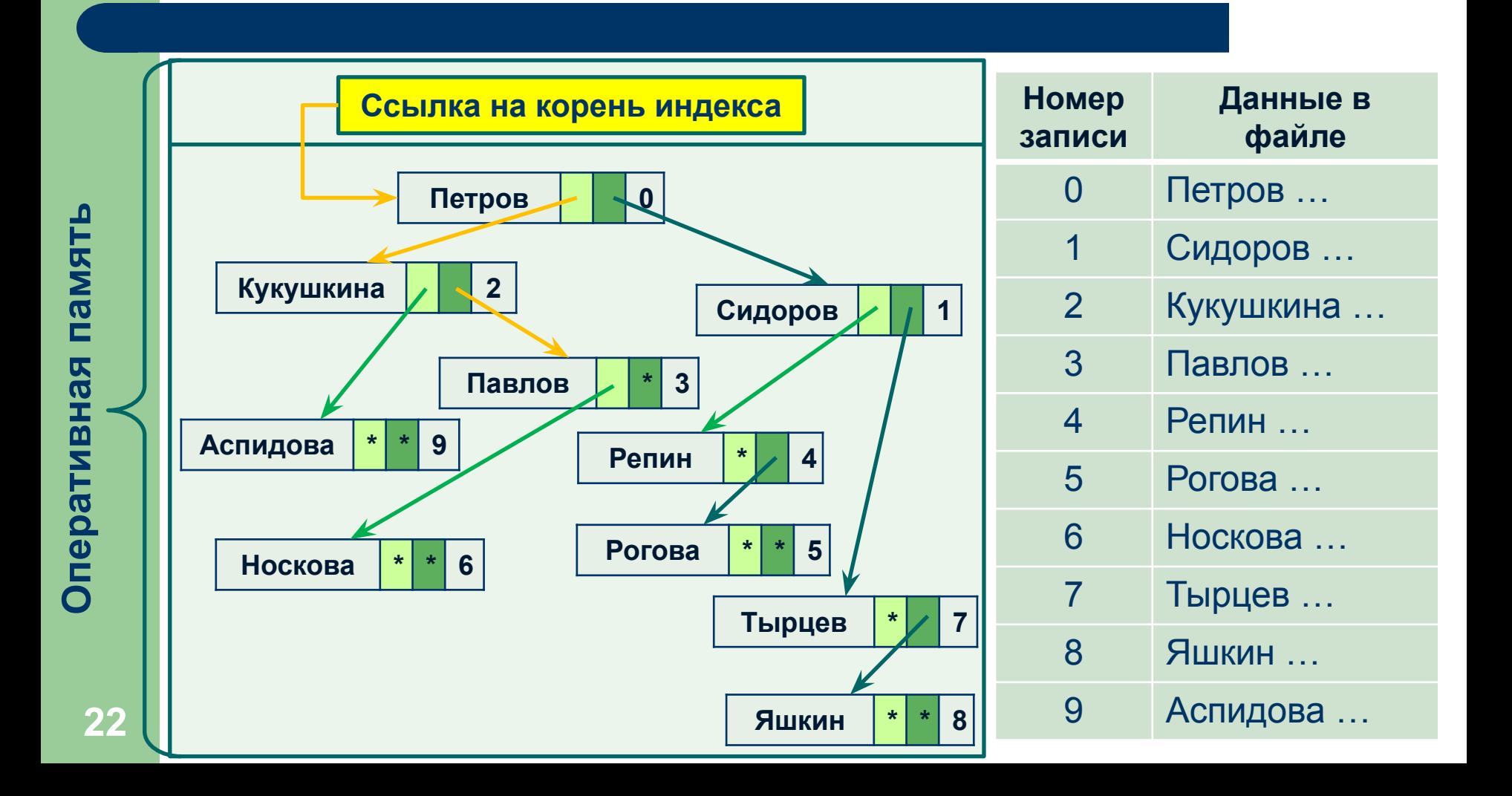

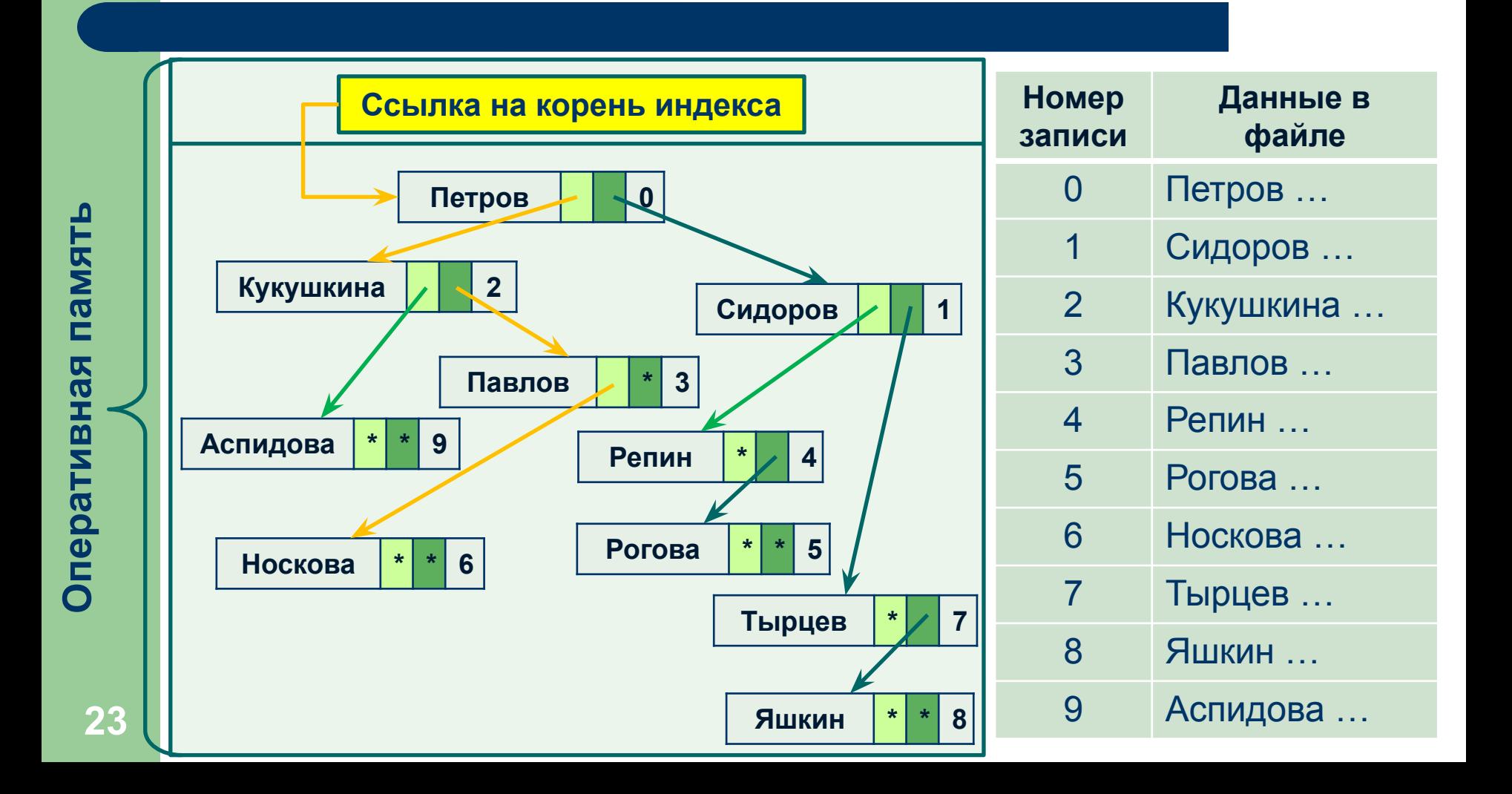

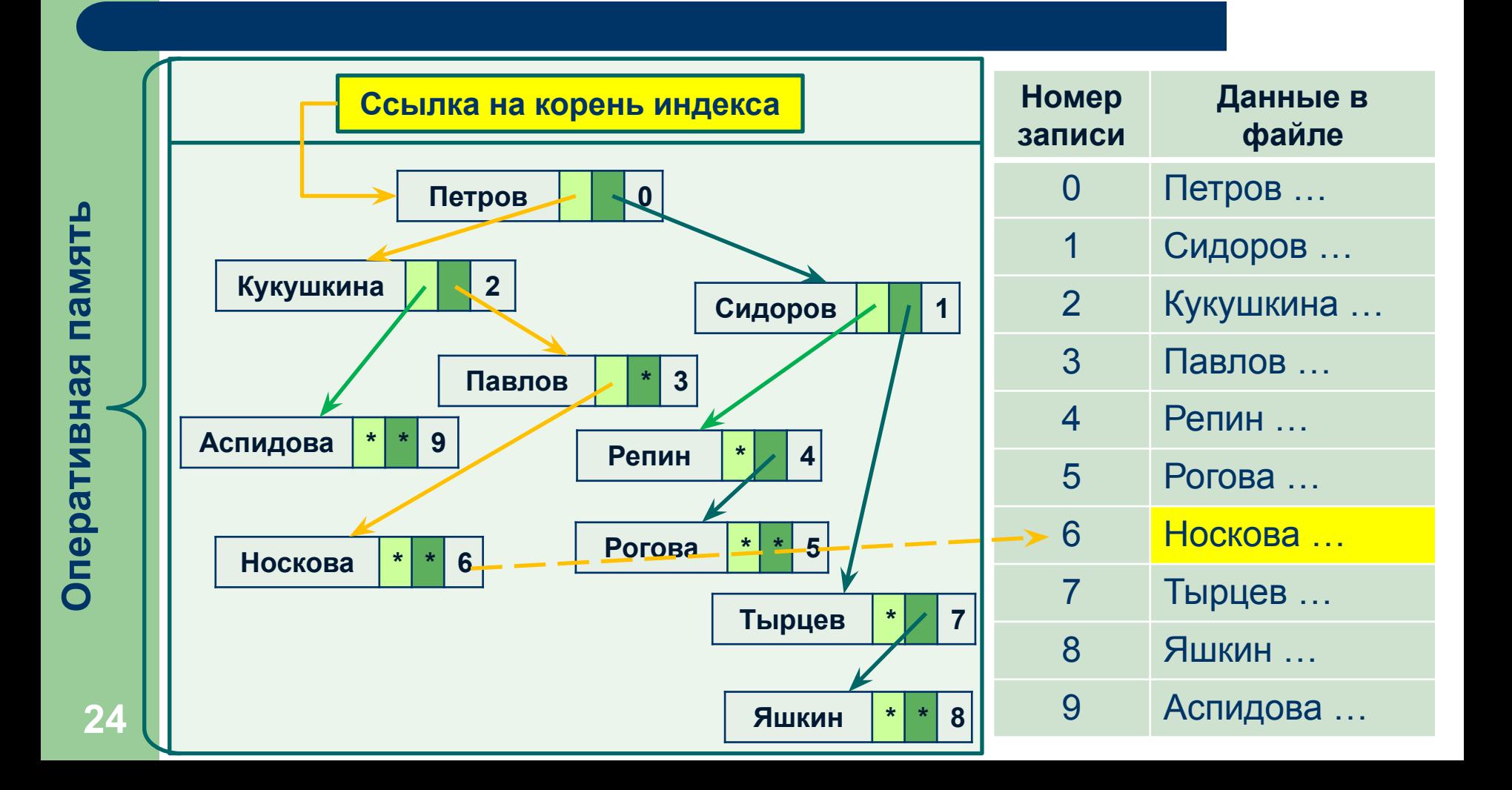

Проблемы при работе с внешней памятью:

- 1. Число уровней в обычном бинарном дереве может быть большим – требуется балансировка.
- 2. Внешние устройства прямого доступа блочноориентированные. Следовательно, необходимо обрабатывать информацию блоками.

Выход – использование для индексации другого типа деревьев – *B-деревьев*.

# **Понятие B-дерева**

Базовым «древовидным» аппаратом для поиска данных во внешней памяти являются B-деревья:

- за одно обращение к внешней памяти необходимо считать как можно больше информации, учитывая при этом необходимость экономного использования основной памяти;
- при организации основной памяти в виде набора страниц равного размера естественно считать именно страницу единицей обмена с внешней памятью;
- желательно обеспечить такую поисковую структуру во внешней памяти, при использовании которой поиск информации по любому ключу требует заранее известного числа обменов с внешней памятью.

## **Понятие B-дерева: классические B-деревья**

*B-дерево порядка n* представляет собой совокупность иерархически связанных страниц внешней памяти (каждая вершина дерева – страница), обладающая следующими свойствами:

- Каждая страница содержит не более 2×*n* элементов (записей с ключом).
- Каждая страница, кроме корневой, содержит не менее *n* элементов.
- Если внутренняя (не листовая) вершина *B*-дерева содержит *m* ключей, то у нее имеется *m*+1 страниц-потомков.
- Все листовые страницы находятся на одном уровне.

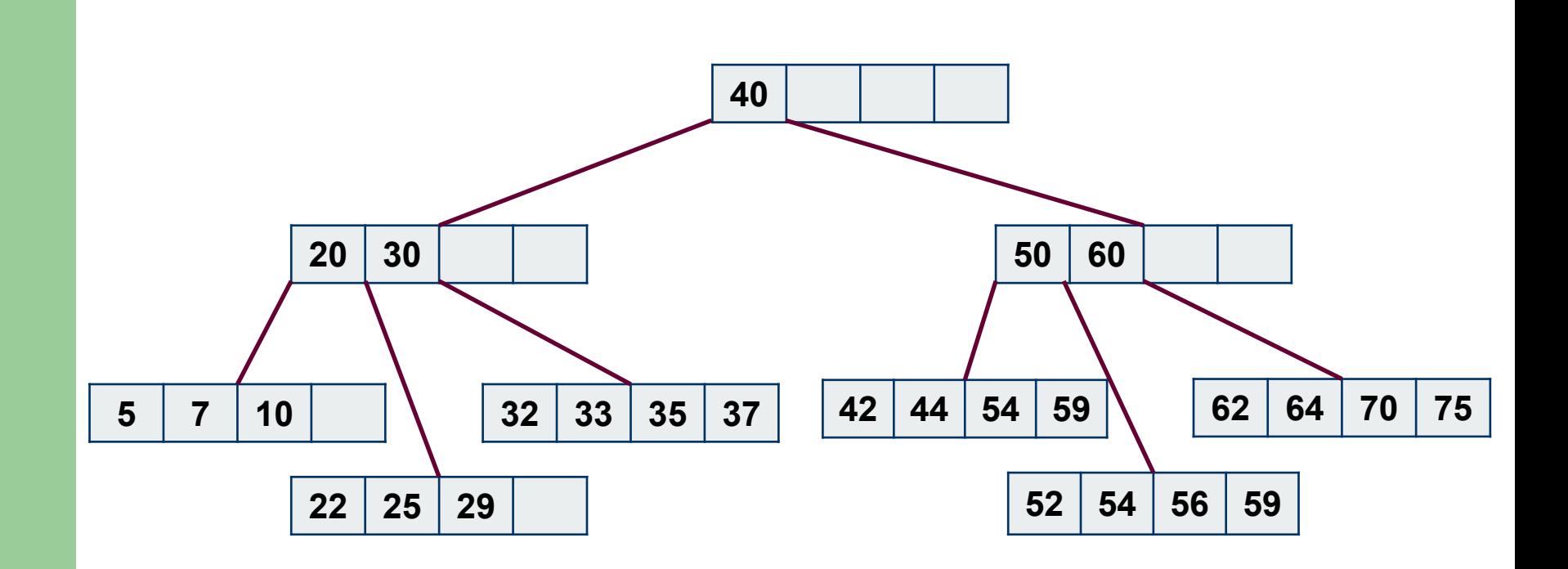

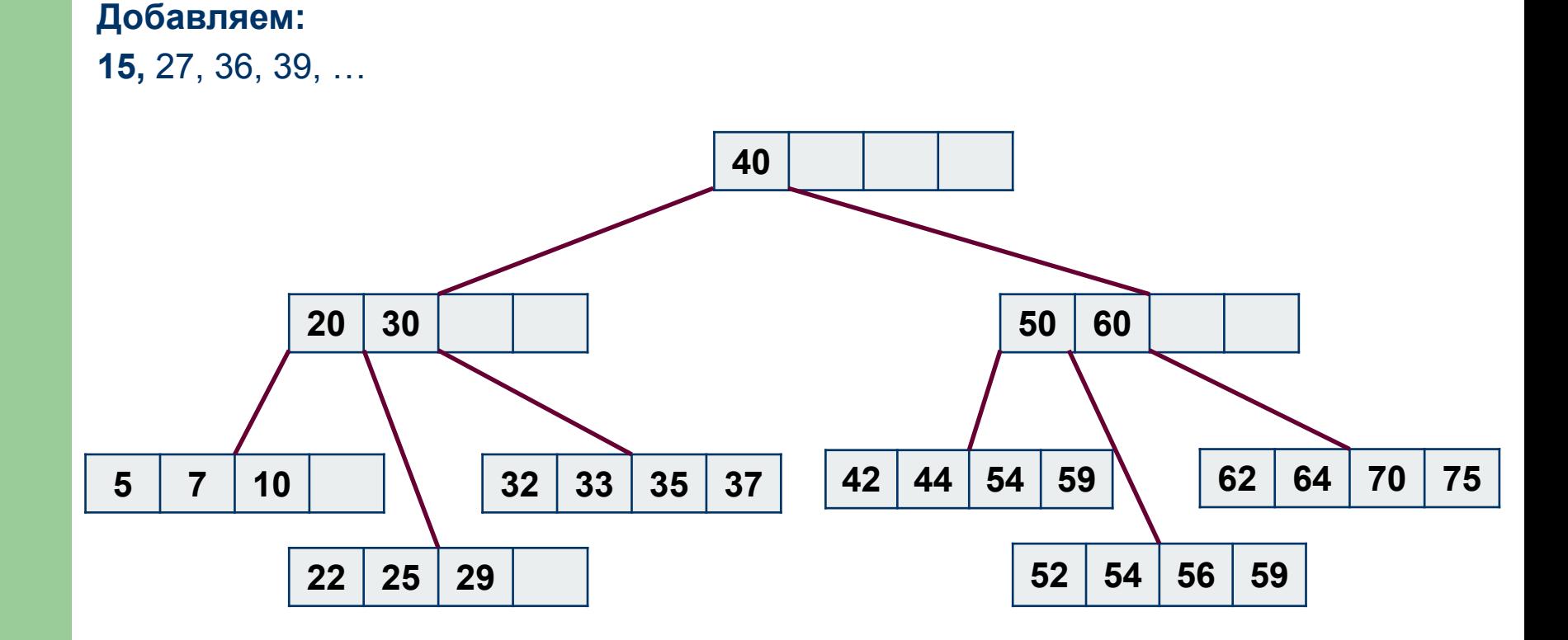

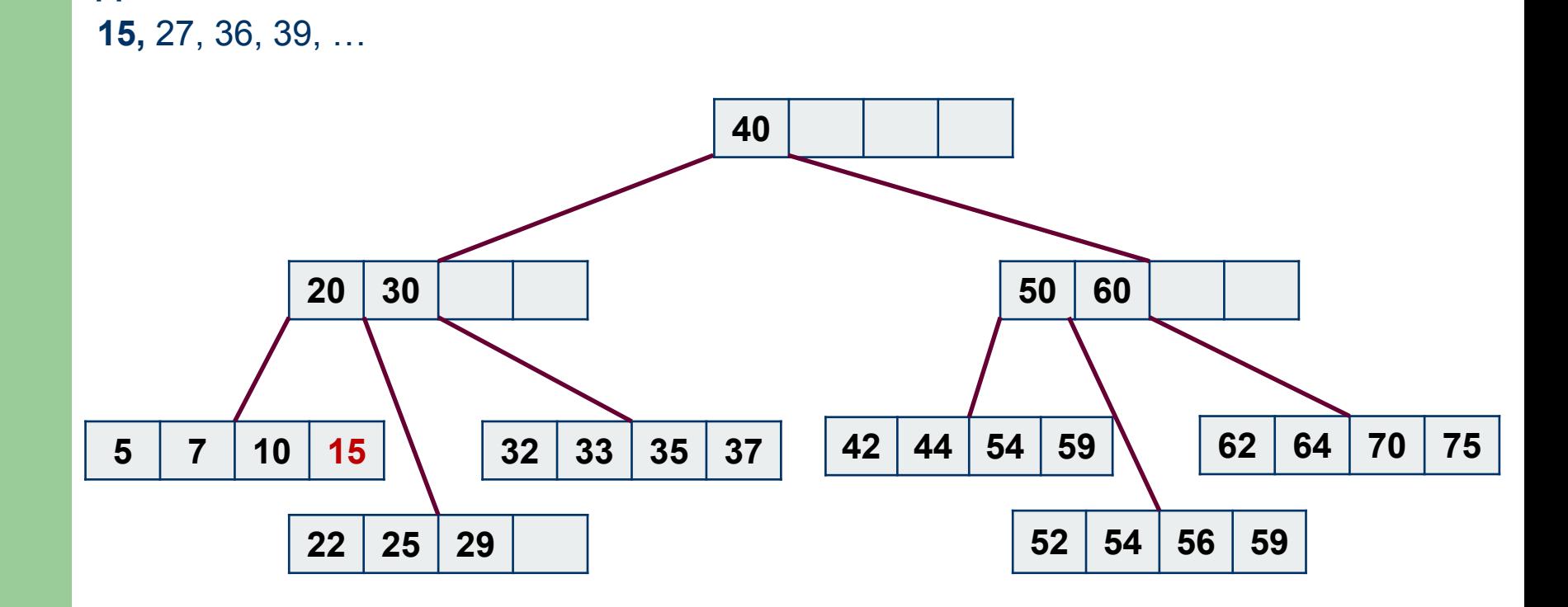

**Добавляем:**

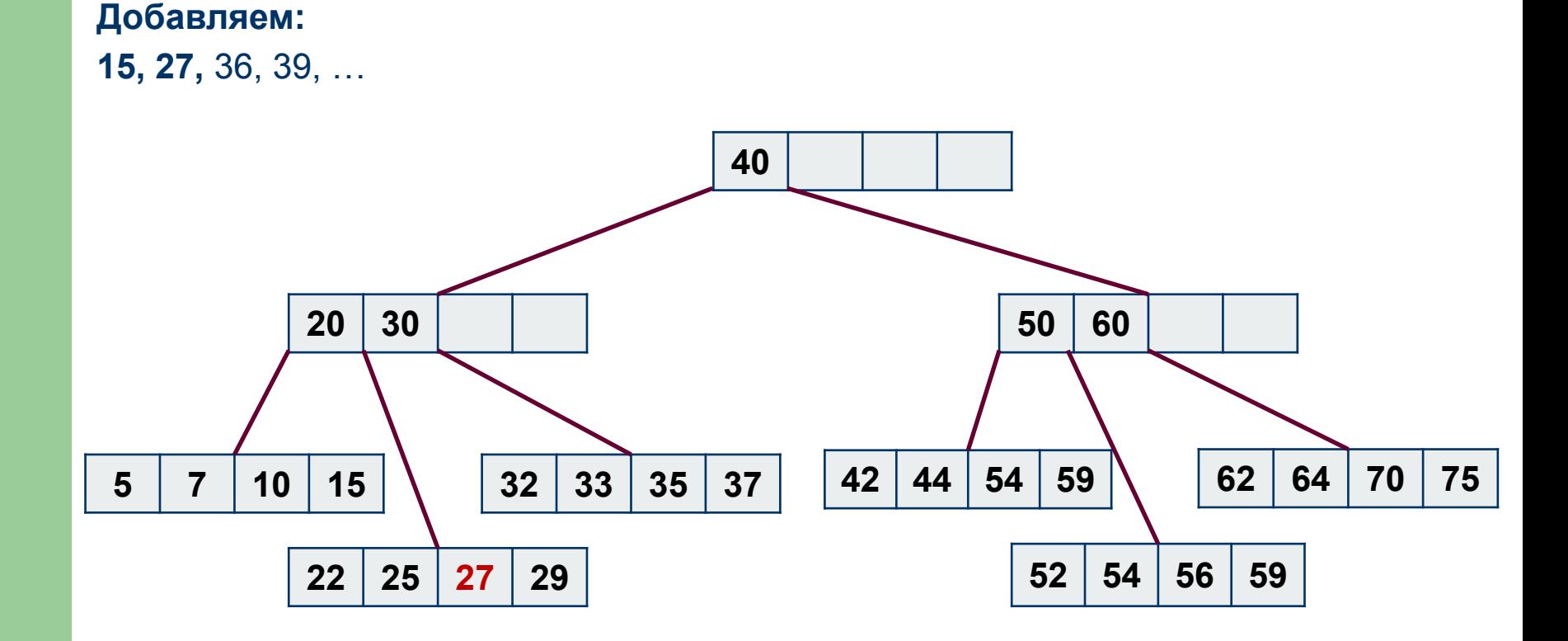

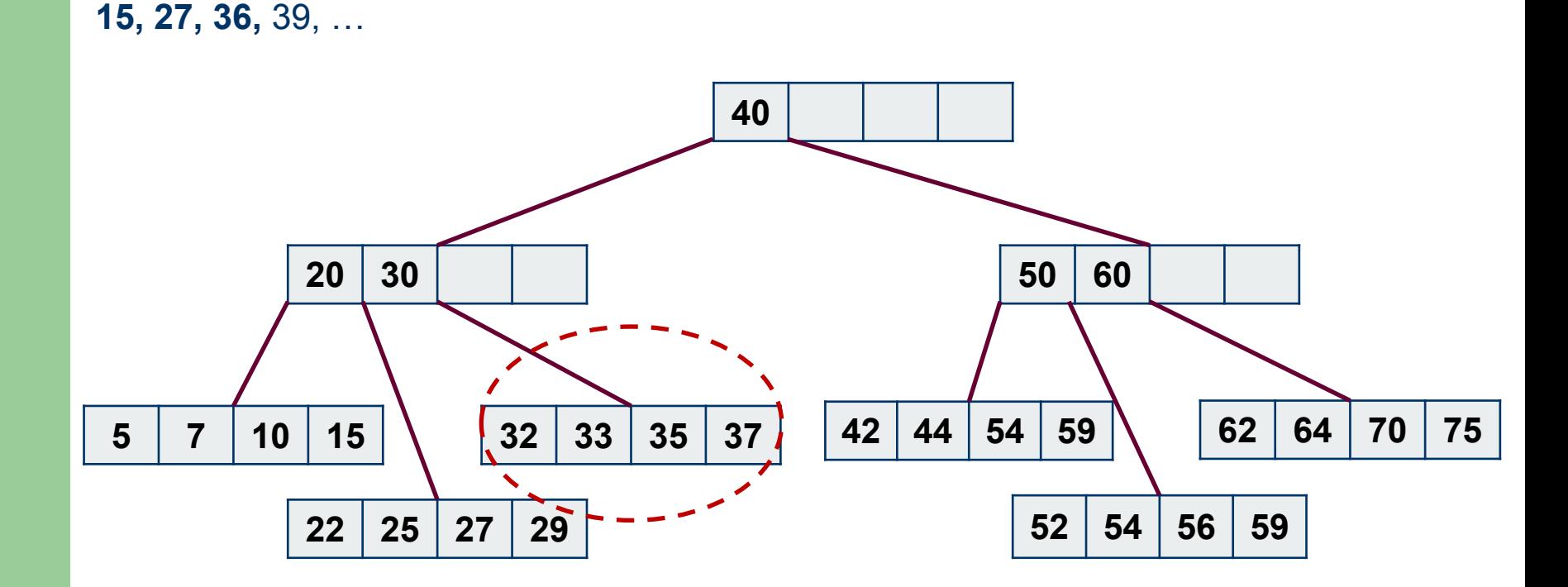

**Добавляем:**

**Добавляем: 15, 27, 36,** 39, …

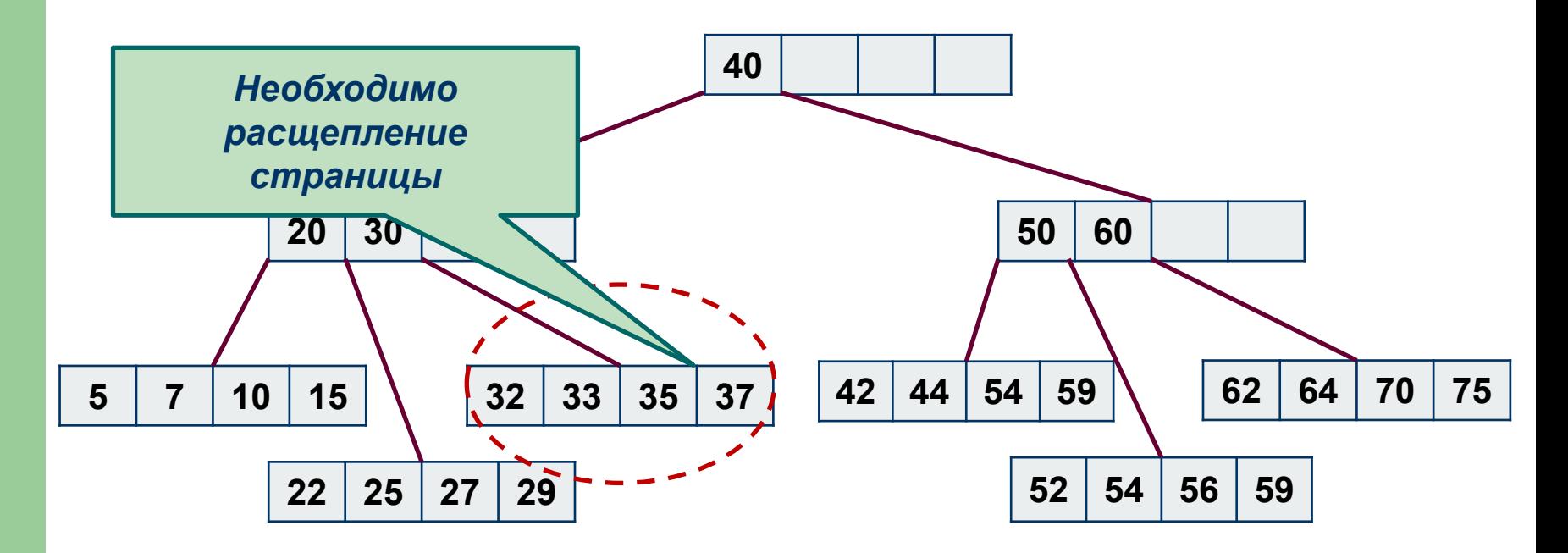

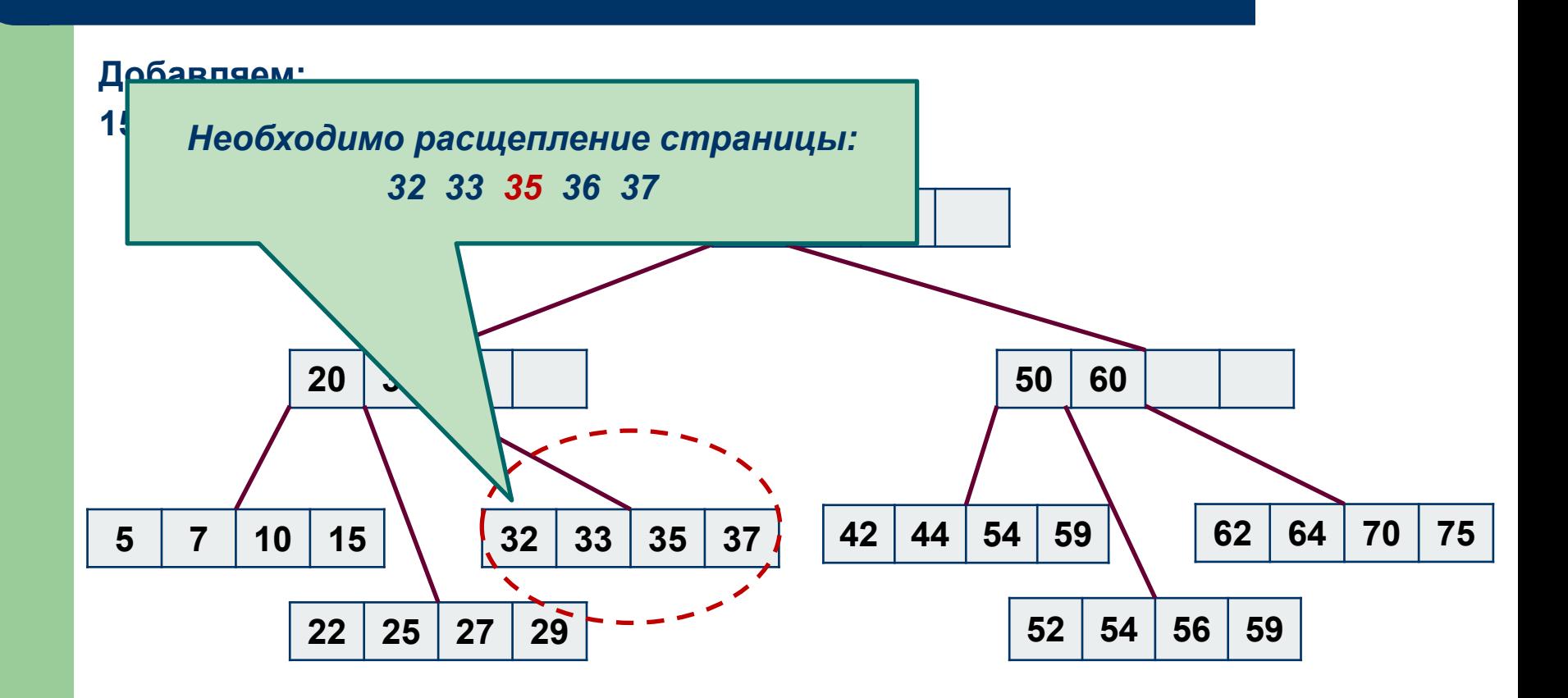

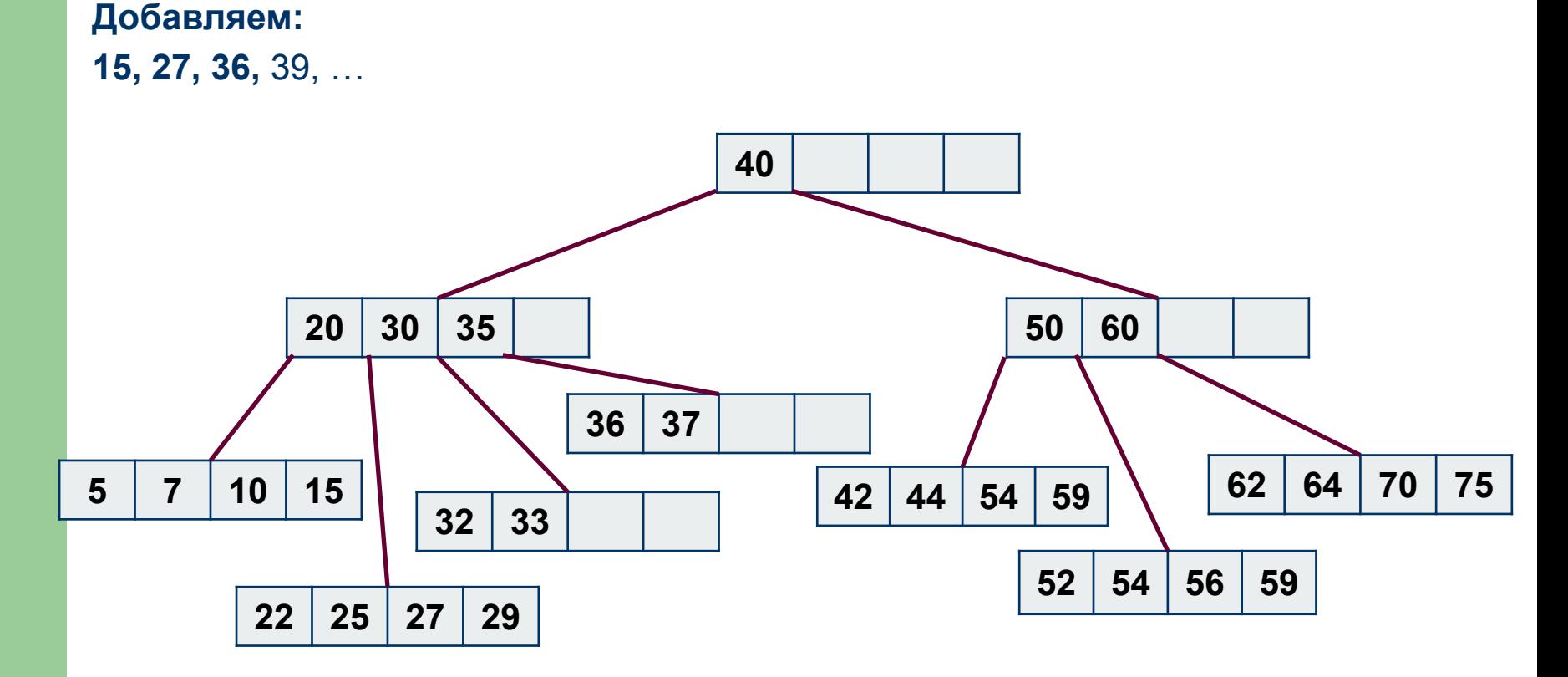

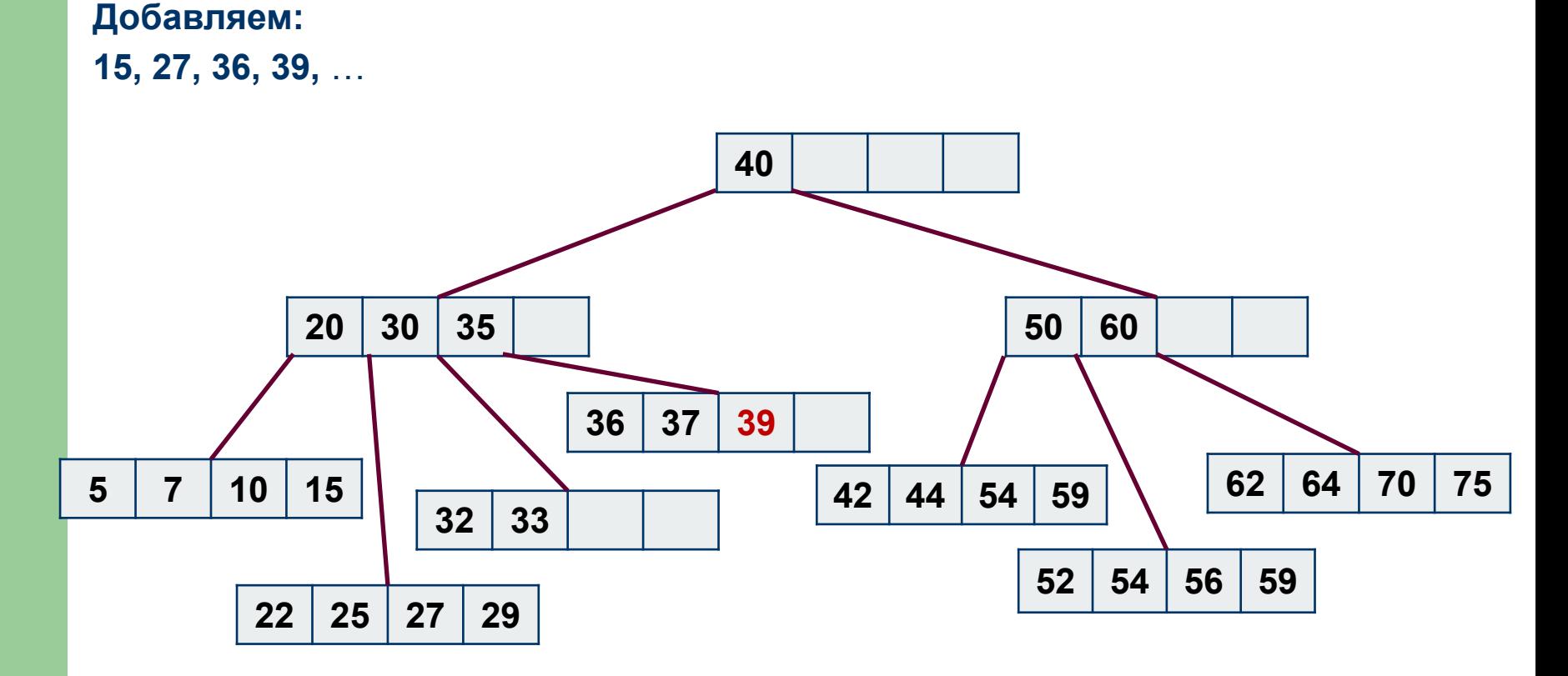

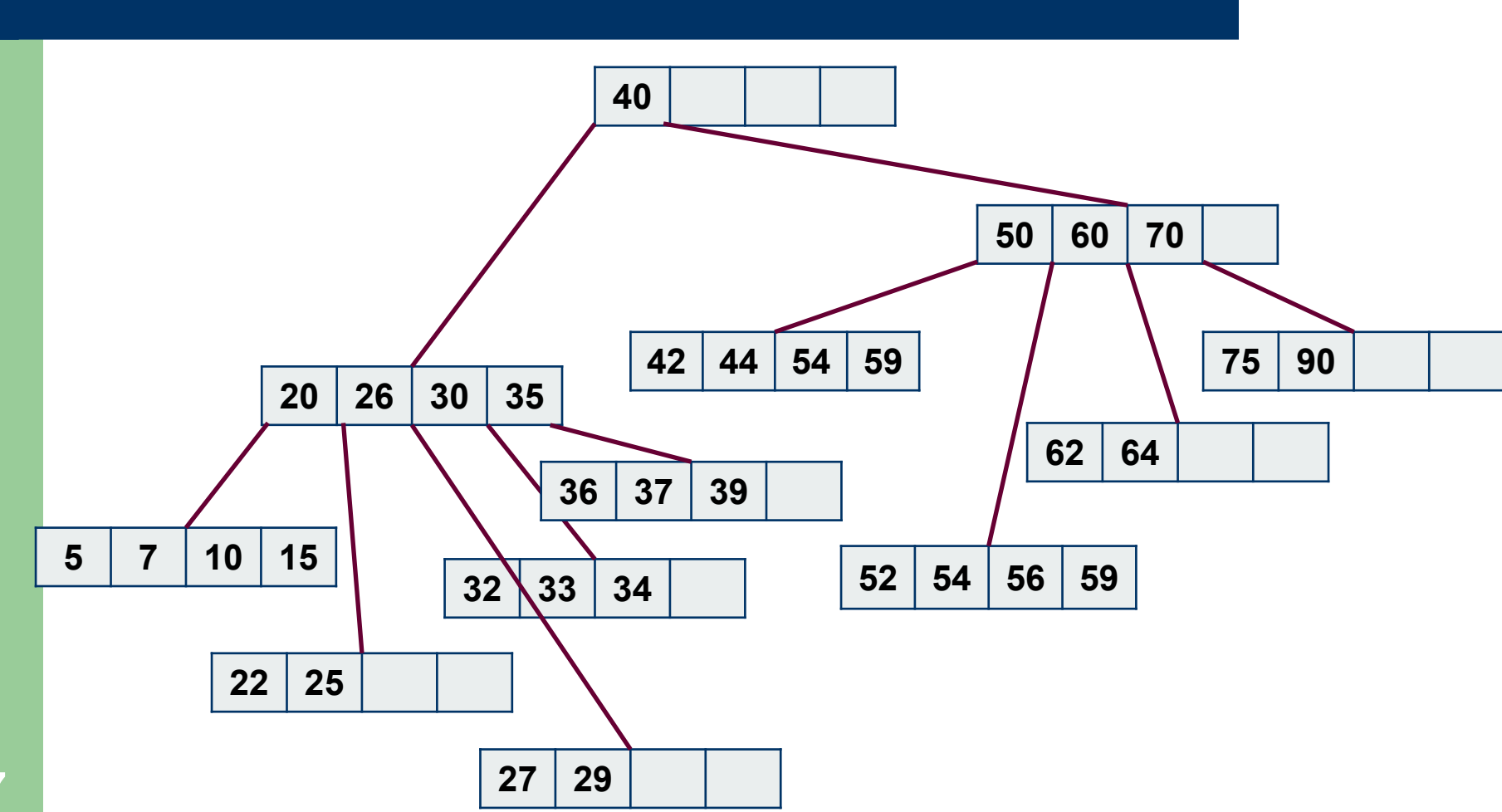

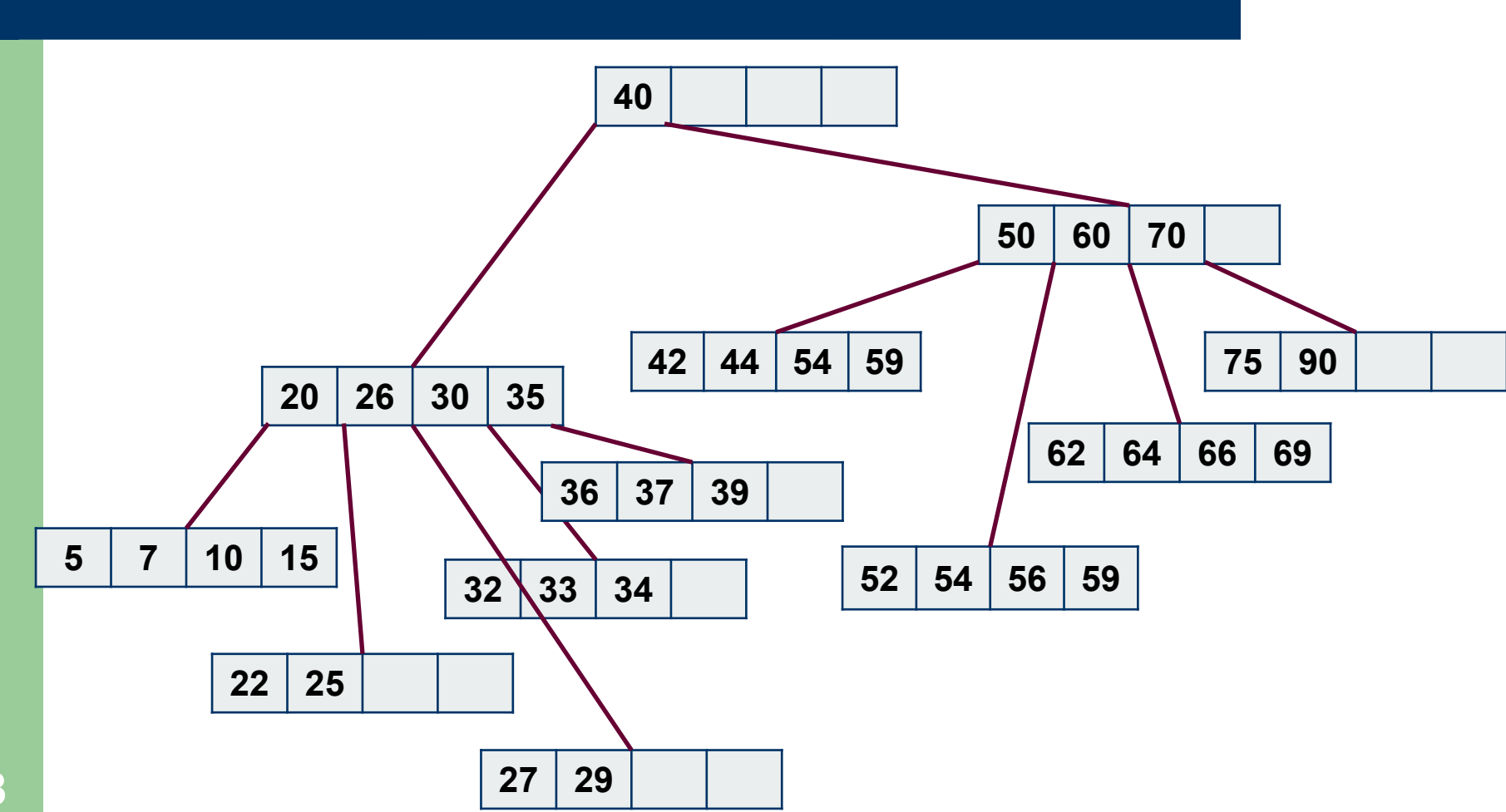

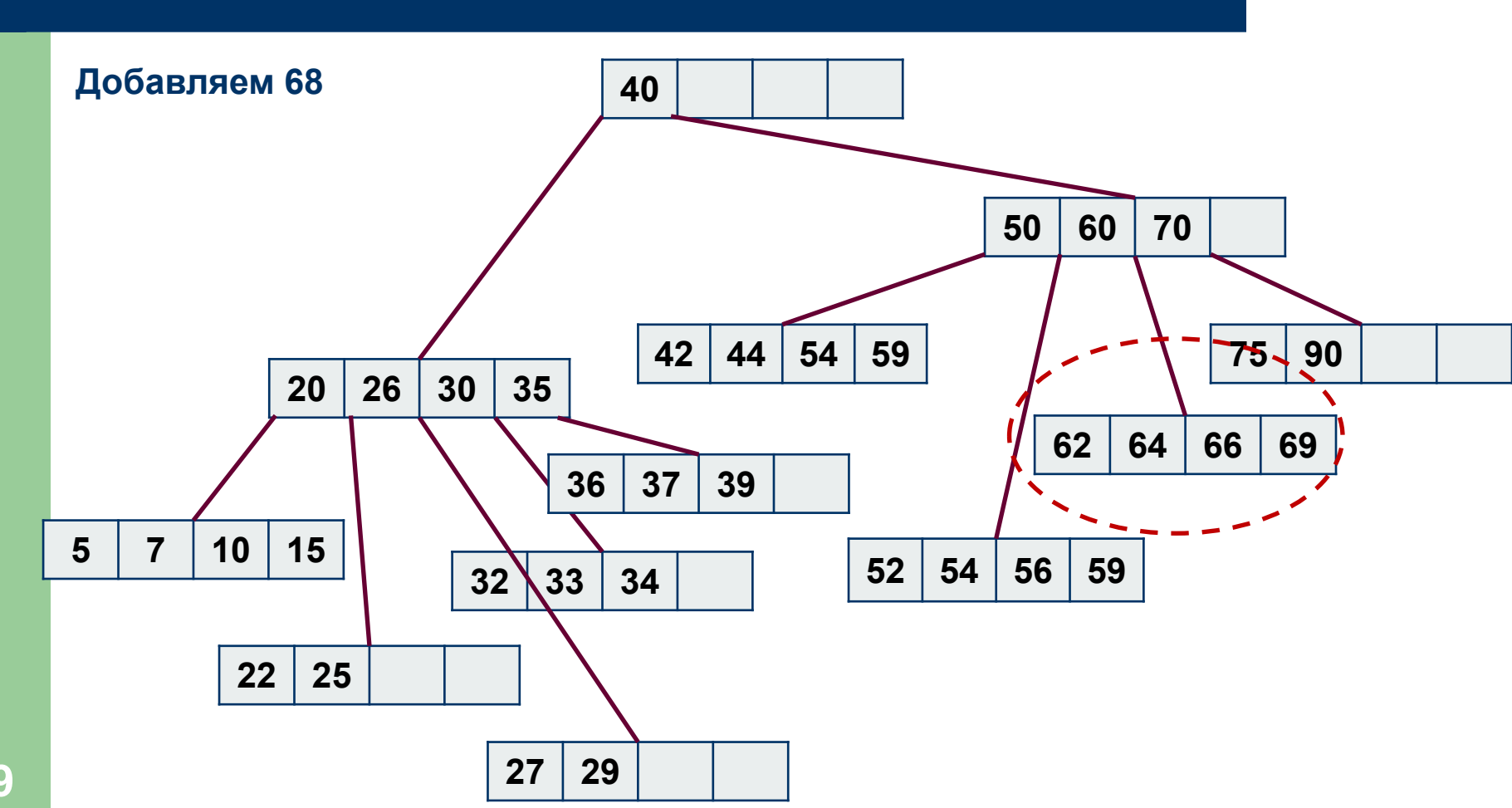

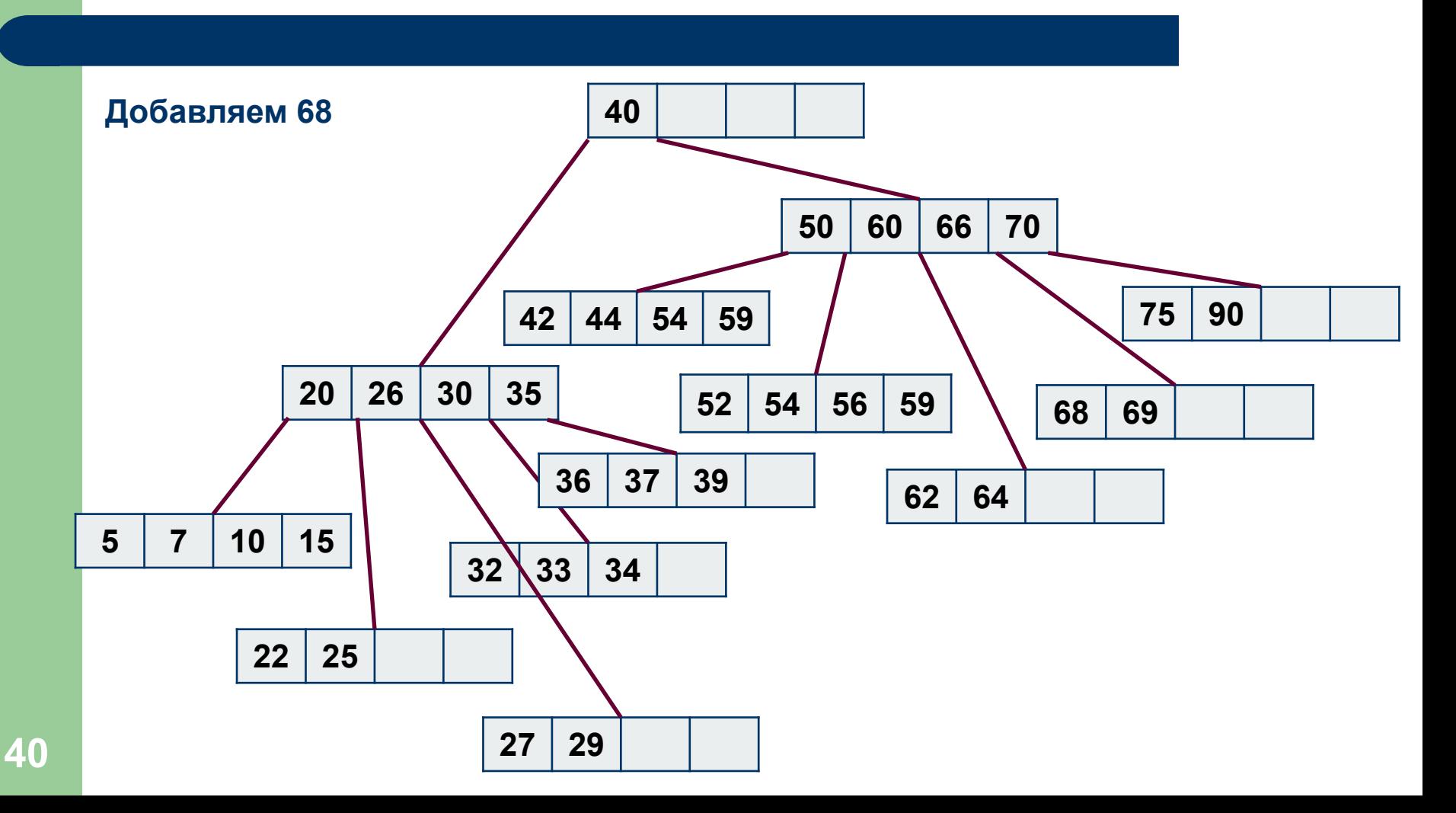

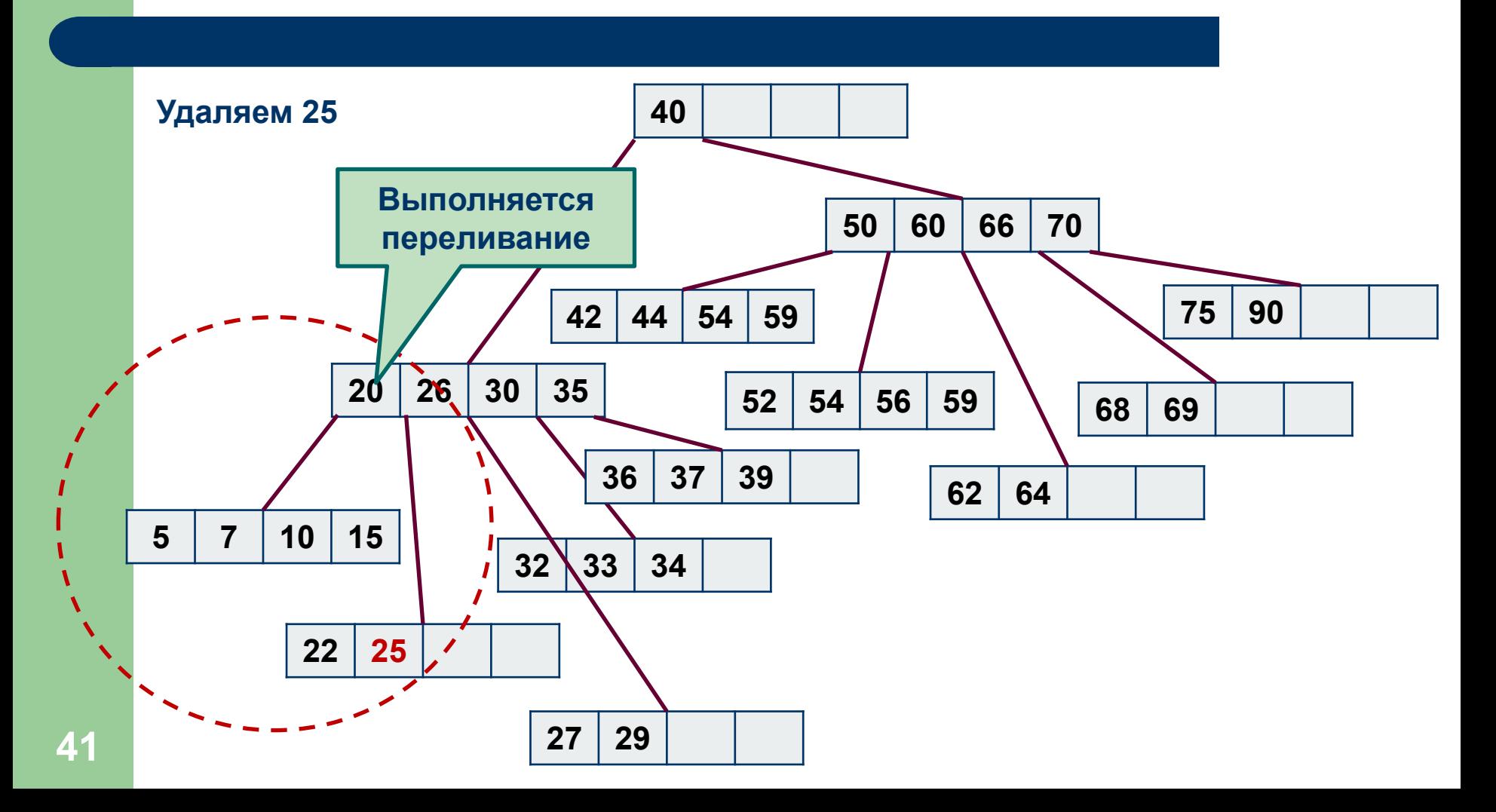

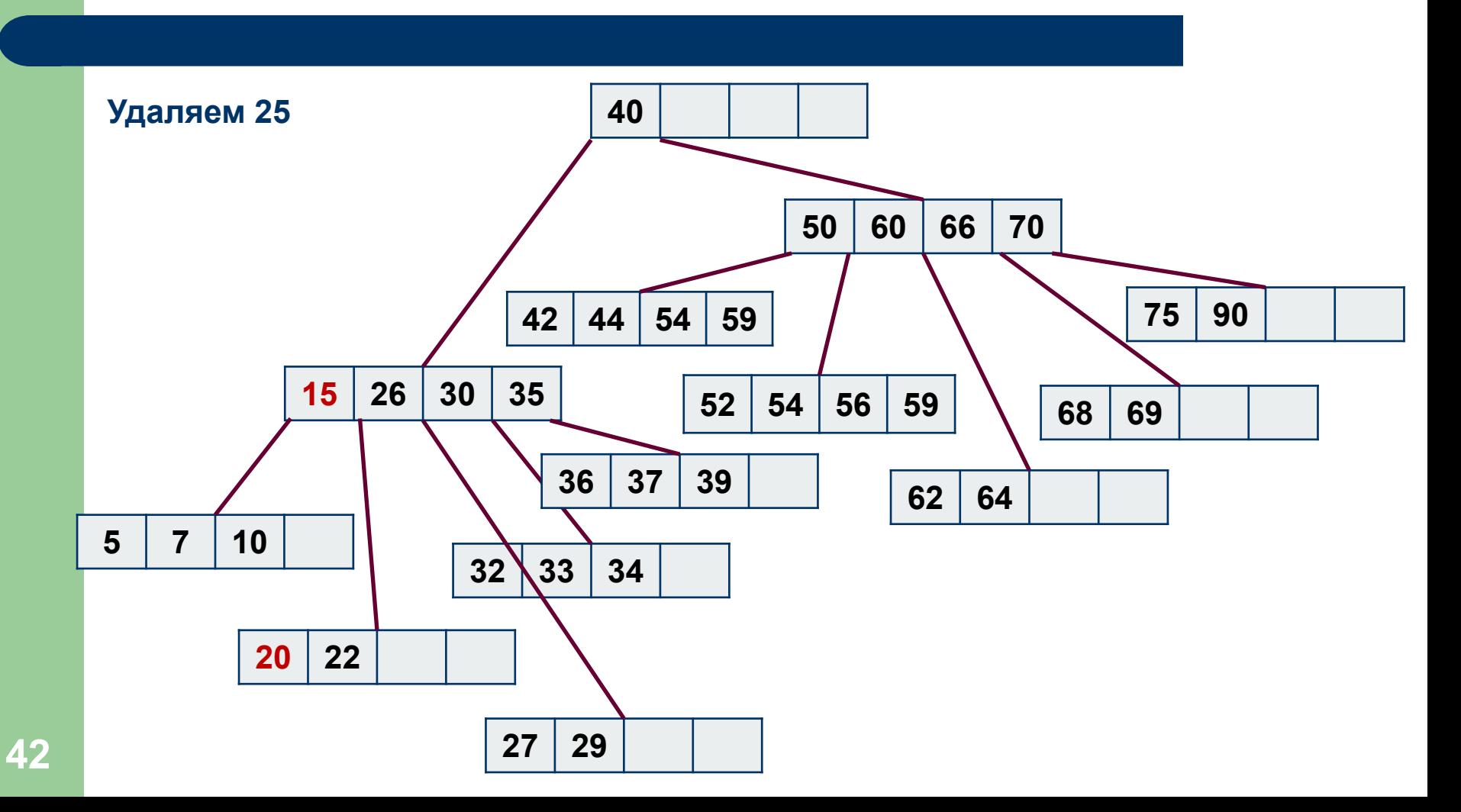

#### **«Комбинированные» методы**

Для ускорения поиска используются

- «усовершенствованные» деревья (B+-деревья, R-деревья, имеющие различную структуру листовых вершин и внутренних узлов,…);
- сочетание хэширования и деревьев: в памяти строится дерево, в которое записываются не ключи, а результаты хэширования;

 $\bullet$  . . .

#### **Использованные источники:**

- *1. КузнецовС.Д.* **Методы сортировки и поиска. М.: ИСП РАН.**
- *2. Королёв Л.Н., Миков А.И.* **Информатика. Введение в компьютерные науки. М.: Высшая школа.**